## МИНИСТЕРСТВО НАУКИ И ВЫСШЕГО ОБРАЗОВАНИЯ РОССИЙСКОЙ ФЕДЕРАЦИИ

Федеральное государственное автономное образовательное учреждение высшего образования «Южно-Уральский государственный университет (национальный исследовательский университет)»

Высшая школа электроники и компьютерных наук

Кафедра «Электронные вычислительные машины»

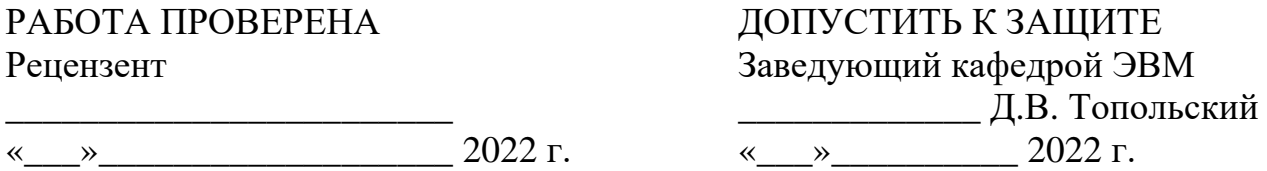

Разработка программно-аппаратной системы детектирования утечки газа с возможностью оповещения

## ПОЯСНИТЕЛЬНАЯ ЗАПИСКА К ВЫПУСКНОЙ КВАЛИФИКАЦИОННОЙ РАБОТЕ ЮУрГУ – 090401.2022.213 ПЗ ВКР

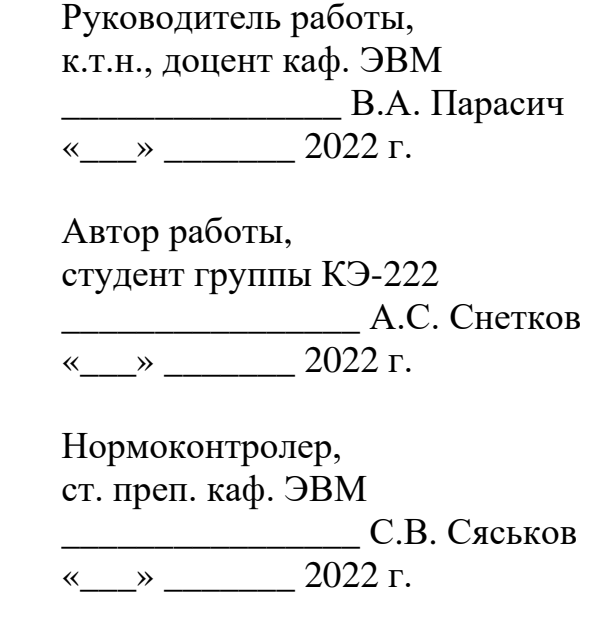

Челябинск-2022

#### МИНИСТЕРСТВО НАУКИ И ВЫСШЕГО ОБРАЗОВАНИЯ РОССИЙСКОЙ ФЕДЕРАЦИИ

Федеральное государственное автономное образовательное учреждение высшего образования «Южно-Уральский государственный университет (национальный исследовательский университет)»

Высшая школа электроники и компьютерных наук Кафедра «Электронные вычислительные машины»

> УТВЕРЖДАЮ Заведующий кафедрой ЭВМ \_\_\_\_\_\_\_\_\_\_\_\_\_ Д.В. Топольский  $\ll$   $\gg$  2022 г.

## **ЗАДАНИЕ**

#### **на выполнение магистерской диссертации**

студенту группы КЭ-222

Снетков Артем Сергеевич

обучающемуся по направлению

09.04.01 «Информатика и вычислительная техника»

1. **Тема работы: «**Разработка программно-аппаратной системы детектирования утечки газа с возможностью оповещения» утверждена приказом по университету от № 627 от 24.04.2022

- 2. **Срок сдачи студентом законченной работы:** 1 июня 2022 г.
- 3. **Исходные данные к работе:** техническое задание.
- языки программирования C++, Python;
- контроллер Arduino Uno R3;
- одноплатный компьютер Raspberry PI 4 model B;
- модуль датчика газа MQ-5;
- операционная система Ubuntu Server 20.04.4 LTS (Focal Fossa);
- платформа контейнерной виртуализации Docker;
- среды разработки PyCharm Professional, Arduino IDE.
- 4. **Перечень подлежащих разработке вопросов:**
- введение и обзор литературы;
- обзор существующих аналогичных решений;
- проектирование системы;
- разработка системы;
- проведение эксперимента «утечка газа»;
- анализ результатов.
- 5. **Дата выдачи задания:** 1 декабря 2021 г.

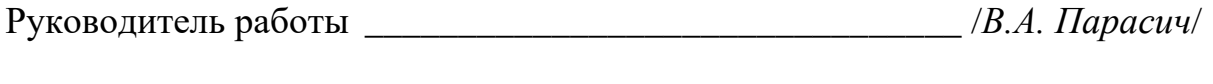

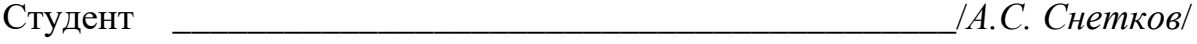

# КАЛЕНДАРНЫЙ ПЛАН

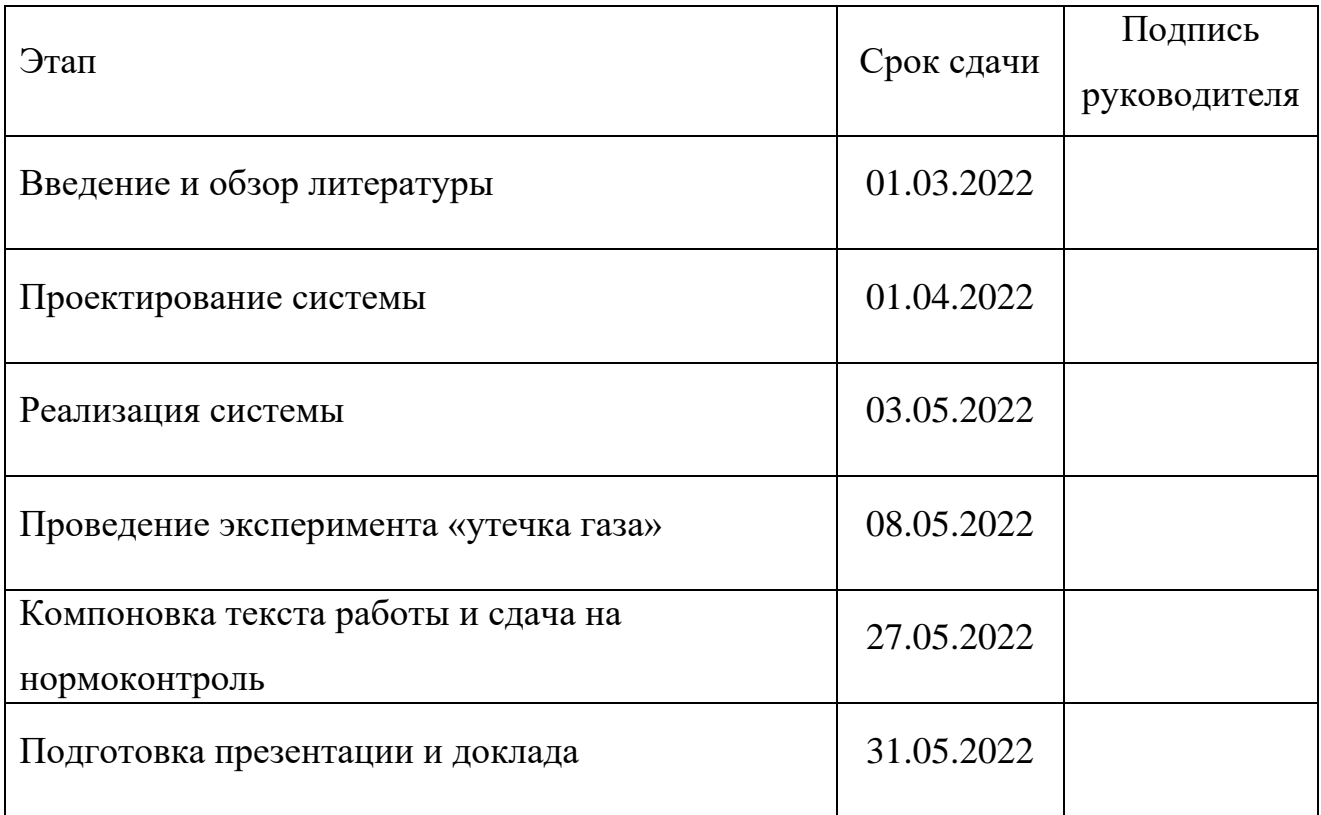

Руководитель работы \_\_\_\_\_\_\_\_\_\_\_\_\_\_\_\_\_\_\_\_\_\_\_\_\_\_\_\_\_\_\_\_ /*В.А. Парасич*/

Студент \_\_\_\_\_\_\_\_\_\_\_\_\_\_\_\_\_\_\_\_\_\_\_\_\_\_\_\_\_\_\_\_ /*А.С. Снетков*/

#### АННОТАЦИЯ

А.С. Снетков. Разработка программноаппаратной системы детектирования утечки газа с возможностью оповещения. Челябинск: ФГАОУ ВО «ЮУрГУ (НИУ)», ВШ ЭКН; 2022, 62 с., 24 ил., библиогр. список – 15 наим.

В рамках выпускной квалификационной работы была разработана программно-аппаратная система детектирования утечки газа с возможностью оповещения, состоящая из датчика детекции газа MQ-5, контроллера Arduino UNO R3, одноплатного компьютера Raspberry PI 4 model B и программной реализации системы для детектирования и оповещения.

В ходе реализации работы были выполнены такие задачи, как анализ предметной области, анализ аналогов, определение функциональных требований, выбор инструментов и инфраструктуры разрабатываемой системы, проектирование системы, реализация системы и проведение эксперимента «утечка газа».

Проведение эксперимента «утечка газа» доказало эффективность разрабатываемой программно-аппаратной системы.

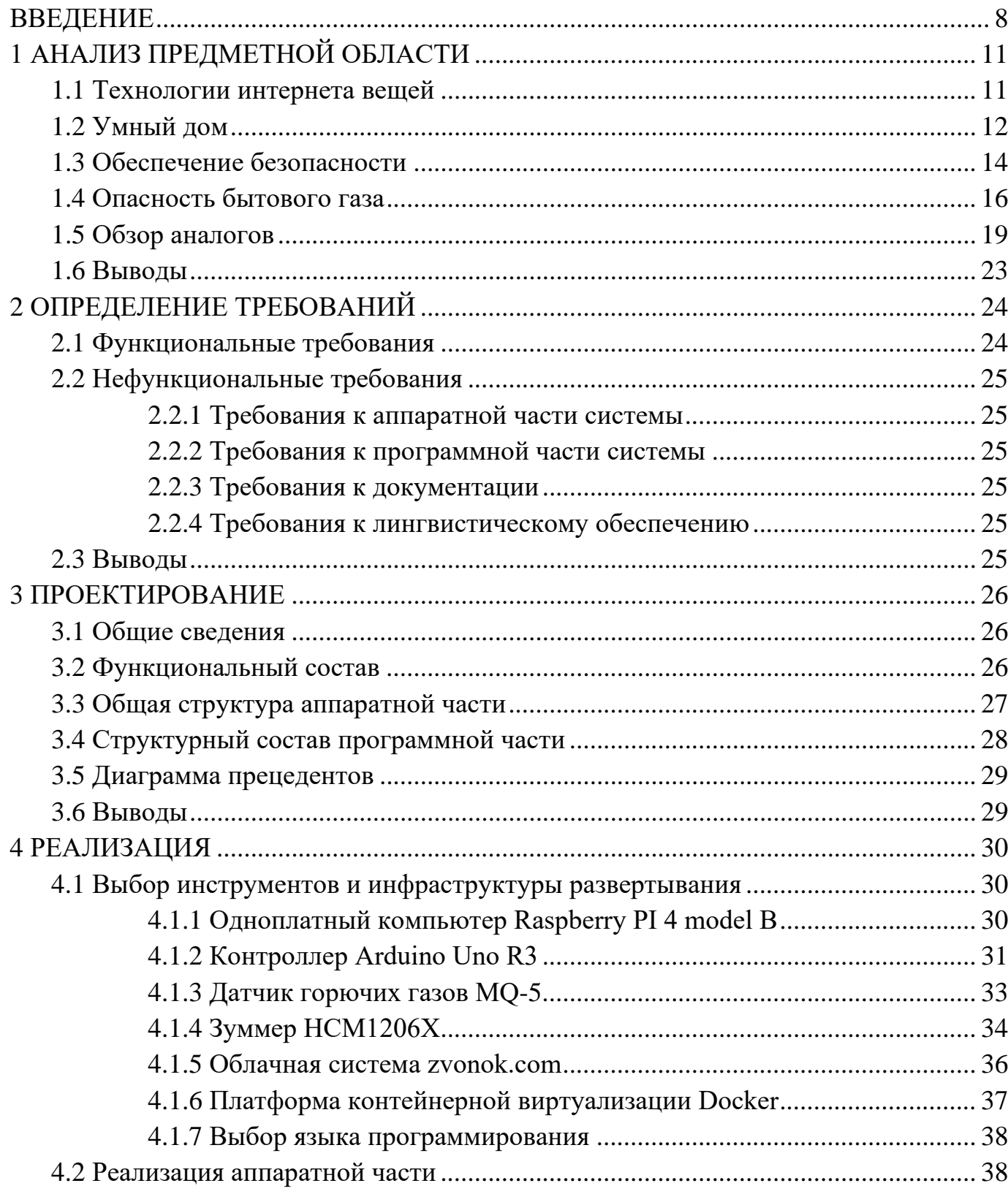

# ОГЛАВЛЕНИЕ

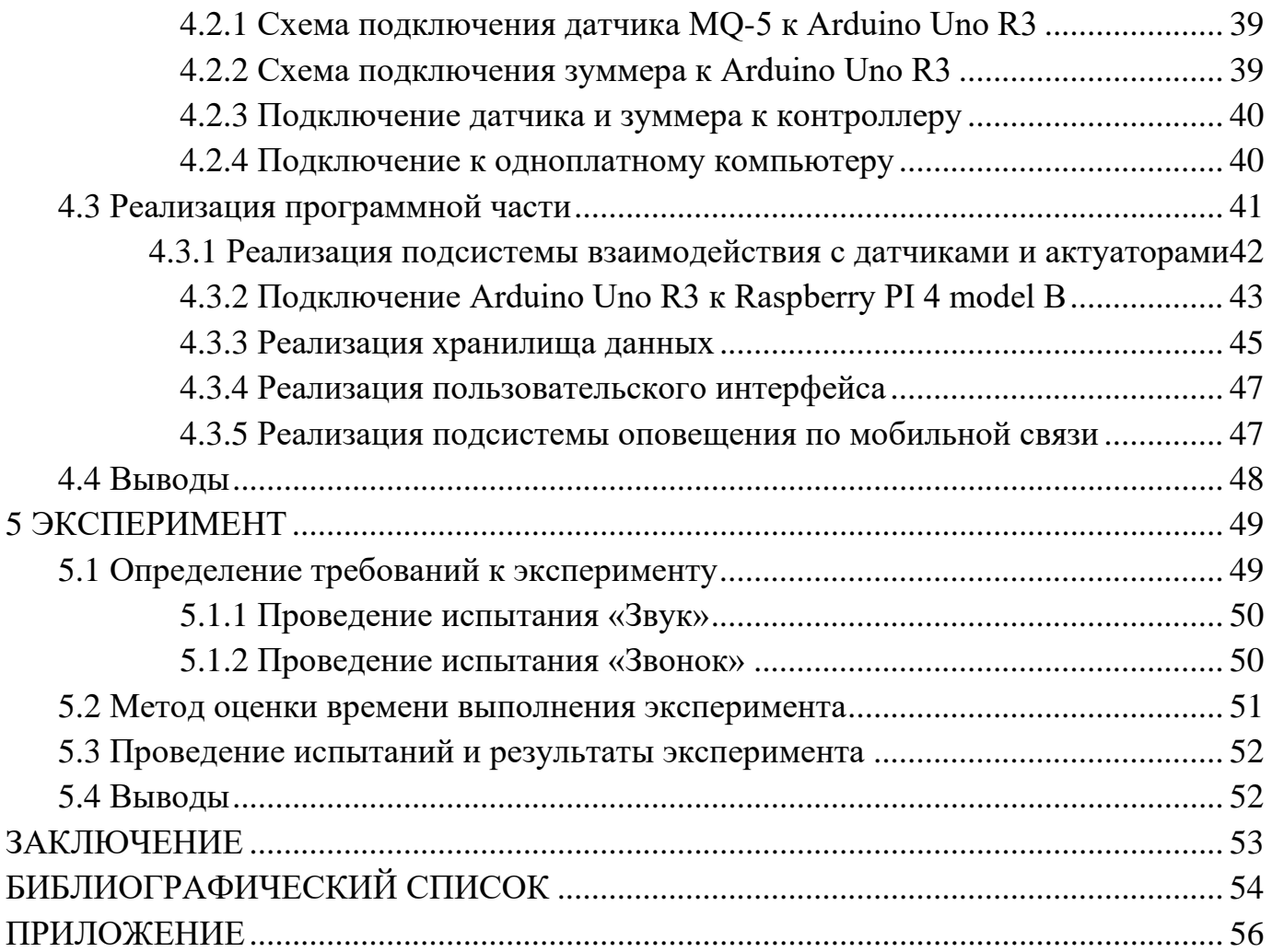

#### ВВЕДЕНИЕ

<span id="page-7-0"></span>Интернет вещей (IoT, Internet of things) – это сеть физических объектов – устройств, приборов, транспортных средств, зданий, оснащенных электронными компонентами, программным обеспечением, датчиками и исполнительными устройствами с возможностью подключения к сети, что позволяет собирать и обмениваться данными. Технологии умных устройств позволяют дистанционно передавать информацию через существующую сетевую инфраструктуру, создавая возможности для интеграции физического мира в программные системы, что, в свою очередь, позволяет повысить эффективность, производительность и безопасность в различных сферах использования. Одной из наиболее популярных сфер использования технологиями интернета вещей стала автоматизация жилых помещений.

На сегодняшний день, понятие умного дома достаточно прочно закрепилось в лексиконе современного общества. Концепция умного дома основывается на автоматизации жилых помещений, включающих в себя контроль и управление как светом, отоплением, водоснабжением, вентиляцией, так и самостоятельными умными устройствами. Стоит отметить, что автоматизация не заканчивается лишь на повышении комфорта. Внедрение технологий умных устройств также позволит существенно повысить уровень безопасности жилья.

#### **Цель и задачи работы**

В ходе выполнения выпускной квалификационной работы необходимо выполнить следующие задачи:

1) произвести подбор публикаций по тематике разрабатываемой программно-аппаратной системы;

2) выполнить обзор существующих аналогичных решений;

3) определить ключевые функциональные и нефункциональные требования;

4) спроектировать и реализовать программно-аппаратную систему детектирования утечки газа с возможностью оповещения;

5) провести эксперимент «утечка газа»;

6) проанализировать полученные результаты и сделать сопутствующие выводы.

#### **Структура и объем работы**

Работа состоит из введения, 5 глав, заключения, библиографического списка, приложения.

Работа составляет 62 страниц, в библиографическом списке указано 15 источников, объем приложения – 7 страниц.

#### **Содержание работы**

В первой главе производится обзор публикаций по тематике разрабатываемой программно-аппаратной системы, выполнен анализ предметной области, приведен обзор существующих аналогичных решений.

Во второй главе описаны функциональные и нефункциональные требования к разрабатываемой программно-аппаратной системе.

В третьей главе раскрывается проектирование программно-аппаратной системы, ее составляющих, приведены поясняющие диаграммы.

Четвертая глава описывает выбор инструментов и инфраструктуры для реализации программно-аппаратной системы, в ней показаны схемы подключения необходимых составляющих системы между собой. Описана реализация данной системы, как аппаратной части, так и программной. Глава показывает реализацию

подсистемы взаимодействия с датчиками и актуаторами, подсистемы оповещения по мобильной связи и реализацию пользовательского интерфейса.

В пятой главе приводится описание и результаты проведения эксперимента «утечка газа», доказывается эффективность использования реализуемой системы.

В заключении описаны результаты реализации программно-аппаратной системы, полученные в ходе выполнения работы.

#### **Актуальность**

Использование новейших технологий интернета вещей для обеспечения безопасности с помощью сбора и обработки информации, оповещения экстренных служб и заинтересованных лиц, реализует потенциал применения инноваций, который обеспечивает возможности предотвращения трагедий, связанных с утечкой бытового газа.

# <span id="page-10-0"></span>1 АНАЛИЗ ПРЕДМЕТНОЙ ОБЛАСТИ

#### <span id="page-10-1"></span>1.1 Технологии интернета вещей

Понятие Internet of things (IoT) или интернета вещей на сегодняшний день приобрело широкое распространение в связи с тем, что это является одной из самых актуальных тем, потому что мы понимаем, сколько вещей может быть подключено к Интернету и как это может повлиять на повседневную жизнь человека. Это понятие означает концепцию сети передачи данных между устройствами. Внутри IoT люди могут общаться с «вещами», а «вещи» — общаться между собой [1].

Сегодня мы живем в мире, где устройств, подключенных к IoT, больше, чем людей. Эти устройства могут быть как умные часы, так и RFID-чипы отслеживания запасов. Устройства, подключенные к IoT, обмениваются данными через сети или облачные платформы, подключенные к Интернету вещей. Информация, полученная в реальном времени из IoT, приближает цифровую трансформацию. Интернет вещей обещает много позитивных изменений в области охраны труда и здоровья, деловых операций, производственных показателей и глобальных экологических и гуманитарных проблем, сферы его применения показаны на рисунке 1.

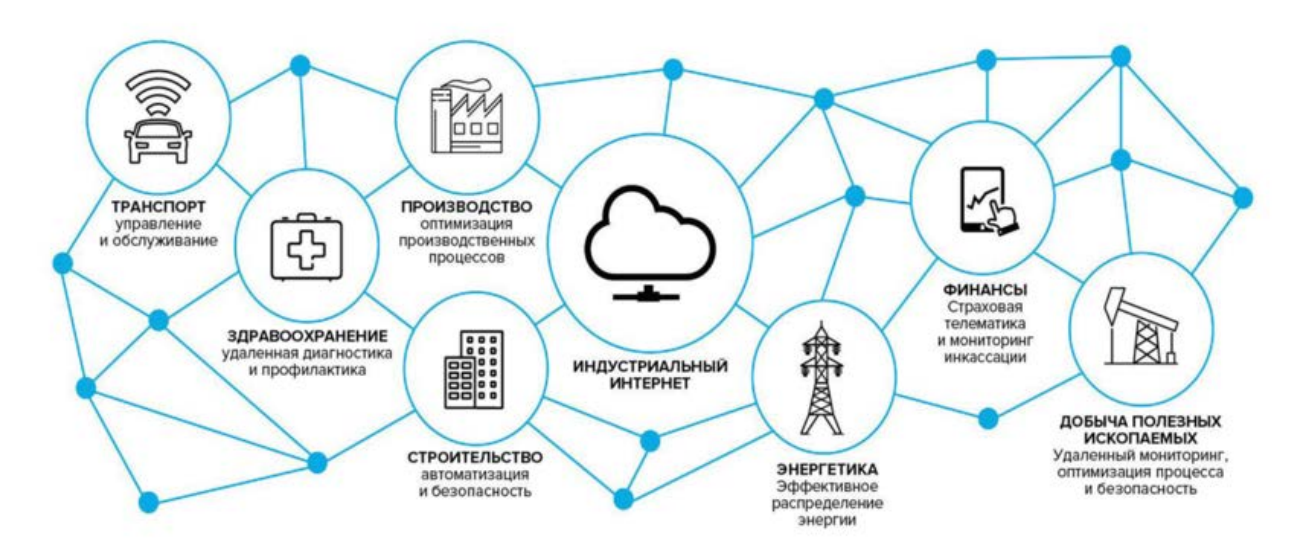

Рисунок 1 – Сферы применения технологий интернета вещей [2]

Со стороны бизнеса, внедрение решений IoT позволяет осуществить возможности лучшего понимания клиентов и улучшения сервиса, создания новых ценностей для потребителя, оптимизацию бизнес-процессов и повышение рентабельности бизнеса.

В социальной сфере IoT также получил широкое распространение. Сюда можно отнести использование интернета вещей в энергетике, медицине, логистике, в задачах экологического мониторинга, наблюдения за окружающей средой, в сфере интеллектуализации окружения человека. Если рассматривать последнее, то чаще всего выделяются понятия «умного города» и «умного дома».

Концепция умного города подразумевает наличие взаимосвязанной системы коммуникативных и информационных технологий с интернетом вещей, благодаря которой упрощается управление внутренними процессами города и улучшается уровень жизни населения. В таком случае, развитие города является очень непростой и многофакторной задачей, так как включает в себя развитие сфер экономики, управления, финансов, развитие инфраструктуры, а также требует активного участия жителей в жизни города.

Если рассматривать концепцию умного дома с данной точки зрения, то она более локальна и проста в реализации в отдельно взятом случае. Она подразумевает наличие высокотехнологичной системы, которая позволяет объединить все используемые коммуникации, поставить их под централизованное управление и предоставить пользователю удобные средства для настройки и управления [3].

#### <span id="page-11-0"></span>1.2 Умный дом

Умный дом означает систему домашней автоматизации. Это комплекс устройств, которые для нашего удобства сами принимают решения и выполняют рутинные задачи по дому. Умный дом формируется в личном домашнем хозяйстве в

отдельно взятой квартире: кофеварки, системы квартирного микроклимата, умные лампочки и автоматические двери — все это умный дом.

Работа умного дома основана на принципе выполнения команд, причем получать их центральный контроллер может как от человека, так и от датчиков. В первом случае вы просите систему приготовить кофе, включить кондиционер или ослабить отопление, а центральный процессор, обработав команду, отправляет ее нужному прибору [4]. В зависимости от ваших предпочтений, общение с центральным контроллером осуществляется посредством голосовых команд, пульта управления или смартфона. Во втором случае присутствие человека не требуется. Компьютер либо сообщает приборам команды в определенное время в соответствии с ранее заданными алгоритмами, либо сам принимает решения по показаниям датчиков в зависимости от изменения условий. Например, в системах терморегуляции датчики температуры и влажности сообщают системе данные, а та, в свою очередь, выставляет нужные параметры обогрева, кондиционирования и увлажнения.

Отопление, вентиляция и кондиционирование (ОВК) призваны поддерживать комфортные для жизни температуру, влажность и чистоту воздуха, а также, что немаловажно, экономить электроэнергию. Объединение этих систем в один автоматизированный комплекс было одной из первых задач реализации концепций умного дома. От ОВК напрямую зависит здоровье человека, поэтому для этих систем наиболее актуальны не только функциональность и удобство использования, но и стабильность работы. Обычно ОВК объединяются в единую сложную систему, работающую автономно и независимо от других компонентов умного дома. Это необходимо для того, чтобы при сбоях и неполадках какого-либо элемента системы ОВК продолжали работу.

Управление светом — наверное, самый популярный и доступный формат систем автоматизации дома, сегмент даже имеет свое название — «умный свет». Во

многих подъездах уже сейчас установлена лампа, включающаяся при хлопке или движении человека. Основу таких систем составляют диммеры и умные лампы, работающие вместе с датчиками измерения освещенности и присутствия живого объекта.

Еще можно поставить в пример работы умного дома: датчики движения обнаруживают активность в доме, когда ее быть не должно — компьютер воспринимает это как сигнал к включению сигнализации или отправке сообщения охранной службе, либо, датчик утечки бытового газа фиксирует утечку – компьютер перекрывает поступление газа в квартиру, отправляет уведомление службе спасения.

Таким образом, помимо повышения уровня жизни в комфорте и удобстве, важно заметить, что уровень безопасности жизнедеятельности человека, имеющего такую систему, значительно повышается.

#### <span id="page-13-0"></span>1.3 Обеспечение безопасности

Умный дом — это единая система управления и контроля комфортом и безопасностью дома и его обитателей. Она контролирует не только целостность инженерных систем, но сохранит дом от визита непрошенных гостей. Системы безопасности включают охранно-пожарную сигнализацию, видеонаблюдение внутри дома, видеонаблюдение за участком, видеодомофон, охрану периметра.

Пожары, неисправности в системах подачи воды и несовершенные системы охраны становятся причиной серьёзных материальных потерь. Система безопасности умного дома направлена на обеспечение инженерной и личной безопасности.

Если говорить про первую, то система «умный дом» обеспечивает:

- защиту от протечек и утечек;
- защиту от короткого замыкания в электросети;
- защиту от возгораний (датчик задымления);
- автономное энергоснабжение (дизель-генератор);
- автоматическую систему пожаротушения;
- аварийную сигнализацию для вызова сервисных служб.

Тем самым системы безопасности предназначены обеспечить безопасность дома, защитить от любых чрезвычайных ситуаций. Сюда входят: автоматизации дверей, ворот, рольставней, охранной сигнализации, предотвращение аварийных ситуаций. Оставленные включенными утюг, щипцы или духовка, будут вовремя выключены, а в случае любого возгорания или задымления сработает пожарная сигнализация. О протечках воды или газа система сразу же уведомит хозяина, соответствующие службы и примет необходимые меры.

Что касается личной безопасности, система «умный дом» обеспечивает:

- контроль целостности периметра (двери и окна);
- имитацию присутствия хозяев;
- автоматизированный контроль доступа в помещение;
- видеонаблюдение за прилегающей территорией;
- автоматическое освещение территории при проникновении;
- управление защитными жалюзи;
- возможность вызова вневедомственной охраны;
- получение картинки с любой камеры видеонаблюдения через интернет;

– предотвращение ситуаций, угрожающих здоровью человека: защита от пожара, утечек газа и т.д.;

– необходимый комфорт и безопасность для обеспечения оптимального ухода за ребенком, видеоняни и др.

Текущее состояние охраняемых зон контролируют проводные и беспроводные датчики (датчики окон, дверей, движения, задымленности). В зависимости от типа сигнала они вызывают соответствующую реакцию управляющей системы. Если датчик фиксирует угрозу возникновения пожара, будет включена противопожарная система, прекращен доступ свежего воздуха, способствующего увеличению пламени, перекрыт газ, отключено электричество, сигнализация оповестит присутствующих в помещениях о пожаре, отправить на мобильный телефон хозяину SMS-сообщение или оповестит его о случившемся через Интернет. Одновременно включается функция дымоудаления, а в службу безопасности поступает информация о пожаре. Все это сокращает вероятность увеличения очага возгорания и препятствуют распространению огня, снижая риск нанесения серьезного ущерба.

В случае несанкционированного вторжения система передает сигнал на пульт охраны, включает звуковую и световую сигнализацию, информирует хозяина с помощью телефонного звонка.

Протечки воды способны создать проблемы как самим хозяевам квартиры, так и их соседям снизу. Для предотвращения последствий выхода из строя элементов водяной подачи созданы системы контроля протечек. Датчики утечки воды устанавливаются в местах соединения бытовой техники или сантехники с водопроводными трубами, а между ручными вентилями и фильтрами водоочистки ставятся магнитные клапаны. В случае повреждения гибкой подводки и попадания влаги на пол датчики фиксируют её наличие и подают сигнал к клапанам, которые перекрывают подачу воды, предотвращая затопление помещения.

<span id="page-15-0"></span>1.4 Опасность бытового газа

В повседневной жизни человека в наши дни довольно широко используется бытовой газ. По официальным данным «Газпрома» уровень газификации России к началу 2022 года составляет более 70% [5]. Это можно считать большим достижением. Благодаря появлению газа людям по всему миру стало гораздо проще вести повседневную жизнь.

Источниками опасности для человека являются многие природные газы. Однако, наиболее опасными выделяют метан (городской магистральный газ) и сжиженный нефтяной газ (в баллонах), который используют в быту. При утечке они вызывают удушье, отравление и способны привести к взрыву, отсюда появляется необходимость знать и неукоснительно соблюдать правила пользования и ухода за газовыми приборами, колонками, печами.

Помимо материального ущерба, утечка газа может предоставлять огромную опасность для людей. Газ является отравляющим веществом, а также, он может гореть и в закрытом помещении стать причиной взрыва. У чистого пропана запаха нет, поэтому, в него добавляют специальную отдушку, чтобы распознать опасность вовремя. Необходимо осторожное обращение с газовой плитой и газовыми баллонами, нужно знать, как поступать при обнаружении утечки газа, куда обращаться за помощью и чем спасать тех, кто находился достаточно долго в помещении, где присутствовал опасный газ.

Угарный газ (оксид углерода СО) – бесцветный ядовитый газ без вкуса и запаха, горит голубоватым пламенем, легче воздуха, плохо растворим в воде. Концентрация угарного газа в воздухе составляет 12,5-74%, что говорит о его возможной взрывоопасности. Его именуют «молчаливым убийцей», потому что он легко распространяется, смешиваясь с воздухом, не имеет никаких раздражающих факторов, ввиду чего довольно сложно распознать его потенциальную опасность [6]. При попадании в кровь этот газ связывает клетки гемоглобина, после чего они становятся неспособными к переносу кислорода. Соответственно, все ткани организма не получают достаточное количество жизненно-важного кислорода. В итоге появляется головная боль, слабость, головокружение, иногда психическое возбуждение, потеря сознания, человек начинает задыхаться, впадает в кому и умирает. Первыми при отравлении СО страдают сердце и мозг, а также «критические» для данного человека органы.

Устанавливать, проверять и ремонтировать газовое оборудование должны специально обученные люди, имеющие необходимые допуски. При утечке газа существует большая опасность взрыва, отравления и удушья угарным газом.

По статистике МЧС, из-за угарного газа происходит более трех тысяч несчастных случаев в год. Чаще всего люди погибают во сне.

Примером этого является случай в поселке Челябинской области. Жители частного дома не проснулись утром. Тела двух взрослых женщин и маленькой двухгодовалой девочки были обнаружены без признаков жизни. Причиной данной трагедии стало нарушение правил безопасности при эксплуатации печной горелки. Тяга в дымоходе отсутствовала, окна были закрыты. Люди уснули, а газ медленно скапливался в помещении и душил их во сне. В этом состоянии крайне трудно проснуться и редко кому так везет. Мозг все больше и больше погружается в сон изза нехватки кислорода, пока это нехватка, в конце концов, не становится критичной. Таким образом, основную опасность для жизни и здоровья человека, представляет не столько наличие газовых приборов в доме, сколько его утечка, в результате ошибочной эксплуатации самими людьми.

Исходя из этого, выделим возможные причины утечки бытового газа:

- неисправность оборудования;
- небрежность при эксплуатации;
- несвоевременная проверка системы газового оборудования;
- слабое крепление резинового шланга между баллоном (трубой) и плитой;
- задувание слабого огня сквозняком.

В дополнение к возможным причинам утечки бытового газа, отдельно стоит отметить и возможный характер выброса газа:

- значительное количество бытового газа за короткое время;
- медленный, с небольшим расходом бытового газа.

Статистика показывает, что первый вариант реализуется крайне редко и он характерен для наружных газовых труб. К сожалению, часто происходят утечки по второму виду характера выброса бытового газа

#### <span id="page-18-0"></span>1.5 Обзор аналогов

Первый аналог – «COAC-0618» представлен на рисунке 2.

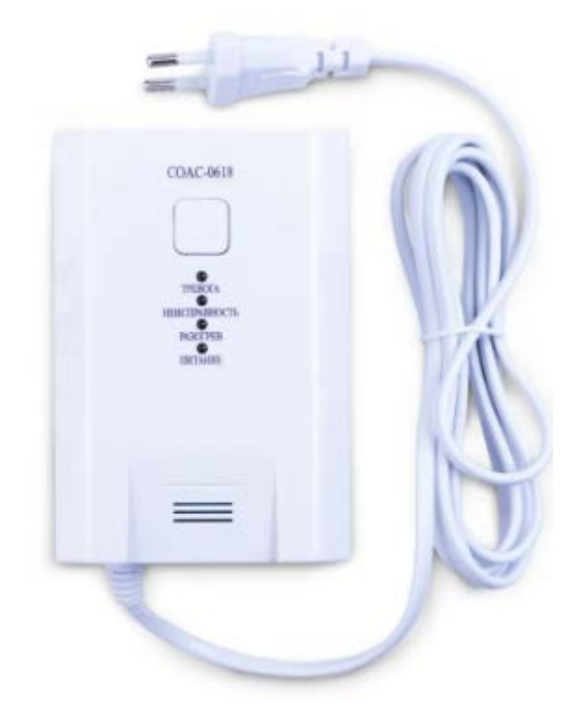

Рисунок 2 – Аналог №1. «СОАС-0618»

Сигнализатор загазованности — прибор, который помогает контролировать содержание газа (CH4 - метан, C3H8-пропан) в воздухе внутри помещения. Он непрерывно контролирует содержание углеводородного газа в воздухе коммунально-бытовых помещений и в случае утечки газа, прибор сигнализирует о проблеме с помощью световых и звуковых сигналов тревоги и у человека есть время среагировать: срочно покинуть помещение или устранить утечку, в зависимости от уровня содержания газа в воздухе.

У сигнализатора есть функция самодиагностики и функция напоминания об истечении срока эксплуатации, что делает его её более надёжным.

Функция компенсации предотвращает срабатывание ложной тревоги и сигнализации.

Время автоматической работы сигнализатора загазованности не менее 30000 часов.

Время срабатывания (не более) 30 секунд.

Таким образом, данный аналог обладает двумя функциями: детекция утечки газа и звуковое оповещение в квартире.

Второй аналог – «Wi-Fi датчик Tuya» представлен на рисунке 3.

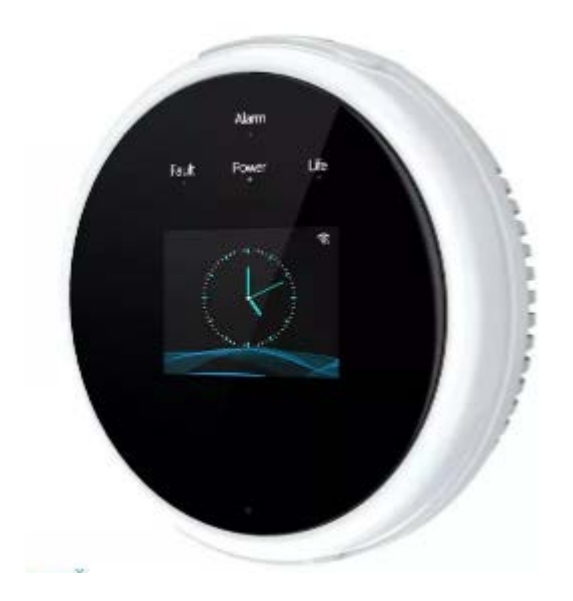

Рисунок 3 – Аналог №2. «Wi-Fi датчик Tuya».

Wi-Fi-беспроводной датчик обнаружения утечки природного газа (метана), а также температурный датчик. Его характеристики:

– может работать автономно, но для полноценной работы необходимо наличие сети Wi-Fi 2.4ГГц;

– датчик предназначен для удаленного контроля объекта с помощью смартфона с приложением TUYA или Smart Life. Приложение позволит пользователю получать уведомления о сработке датчика, а также предпринять срочные меры для решения проблемы;

– при детекции газа и повышения температуры датчик издает звуковой сигнал, отправляет push сообщение на смартфон. Громкость звукового сигнала - 7070 Дб;

– датчик может быть подключен к внешнему оборудованию, таким как соленоидные клапаны и вытяжные вентиляторы. После возникновения тревоги оборудование автоматически контролирует потенциальную опасность.

Из особенностей данного аналога, в сравнении с предыдущим, можно выделить, что он является беспроводным, а также, у него есть возможность оповещения об утечке газа на смартфон пользователя, а не только издавать звуковой сигнал непосредственно в квартире.

Третий аналог – «Страж Газ VIP-910T2» представлен на рисунке 4.

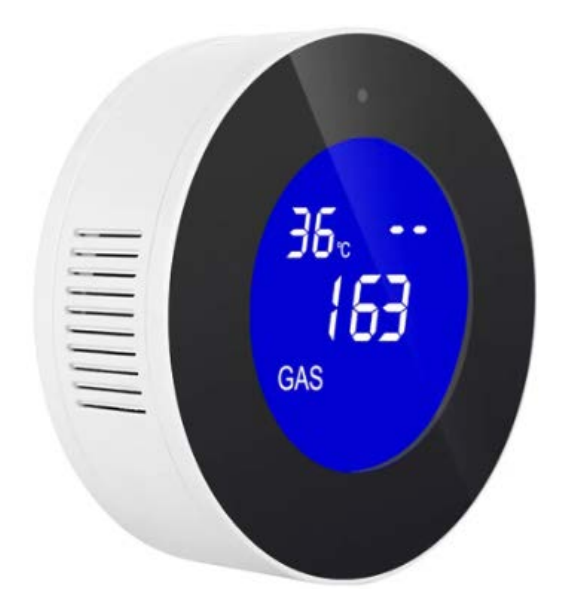

Рисунок 4 – Аналог №3. «Страж Газ VIP-910T2»

Многофункциональный Wi-Fi датчик газа с управлением клапаном «Страж Газ VIP-910T2» предназначен для обнаружения различных бытовых газов (метан, пропан, бутан и пр.) в помещениях. Устройство предназначено для установки в помещениях, где используются газовые плиты, газовые котлы или другое газовое оборудование. При обнаружении опасной концентрации газа устройство включит звуковую сигнализацию. Кроме того, датчик имеет контакты для подключения управляемого запорного клапана, что позволяет перекрыть подачу газа при срабатывании устройства.

Устройство оснащено Wi-Fi модулем и может уведомить пользователя о тревоге дистанционно по сети Интернет через бесплатное приложение. Питание датчика может осуществляться как от сети, так и от внешнего 5-вольтового аккумулятора (powerbank). Датчик оснащен встроенным LCD экраном, на котором отображается информация о работе прибора и текущая температура в помещении.

Особенности данного аналога:

– срабатывание при опасной концентрации природных газов: метана,

пропана, бутана и пр.;

- звуковая сигнализации при срабатывании;
- встроенный Wi-Fi модуль;
- дистанционное оповещение на смартфон;
- встроенный LCD дисплей;
- функция комнатного термометра;
- время отклика менее 30 секунд;
- постоянное питание от сети;
- возможность питания от внешнего аккумулятора.

1.6 Выводы

<span id="page-22-0"></span>На сегодняшний день можно с уверенностью сказать, что интернет вещей концептуально захватил практически все сферы жизнедеятельности человека, промышленности, медицины и многих других. Многие процессы в наше время нельзя представить без участия IoT.

Концепция умного дома значительно увеличивает комфорт жизни человека, его безопасность: как инженерную, так и личную. Благодаря комплексным охранным системам, множеству систем детектирования и устранения различных замыканий, утечек и протечек, например, о протечках воды или газа система сразу же уведомит хозяина, соответствующие службы и примет необходимые меры.

Сам бытовой газ и ошибки при эксплуатации газового оборудования в квартире могут привести к значительному материальному ущербу, а в некоторых случаях – к ужасным трагедиям. Неисправность оборудования, небрежность при эксплуатации, несвоевременная проверка системы газового оборудования, слабое крепление резинового шланга между баллоном (трубой) и плитой, задувание слабого огня сквозняком – вот самые частые причины случаев утечки бытового газа.

Анализ существующих решений показывает, что все рассмотренные системы имеют общие черты, например, во всех рассмотренных системах детектирования утечки газа имеется возможность непосредственно детектировать саму утечку газа и включать звуковую сигнализацию в помещении. При этом они лишены множества необходимых функций, например, оповещение владельца помещения по смартфону. Ведь если он находится не в помещении, а утечка произойдет, то сработает лишь звуковая сигнализация. Физический вред он не получит, но риск получить высокий материальный ущерб все же имеется.

## 2 ОПРЕДЕЛЕНИЕ ТРЕБОВАНИЙ

<span id="page-23-0"></span>Для реализации разрабатываемой системы необходим следующий набор оборудования и программного обеспечения:

- среда разработки Arduino IDE;
- среда разработки PyCharm Professional;
- образ операционной системы Ubuntu Sever 20.04.4 LST Focal Fossa;
- платформа контейнерной виртуализации Docker;
- контроллер Arduino Uno R3;
- датчик детекции газа МО-5;
- зуммер HCM1206X;
- одноплатный компьютер Raspberry PI 4 model B;
- маршрутизатор D-Link Wireless N300 Router;

– стабильное и активное интернет-соединение со скоростью более 50 мбит/с;

– мобильный телефон с активной сим-картой для приема мобильного оповещения.

<span id="page-23-1"></span>2.1 Функциональные требования

К функциональным требованиям системы относятся:

– определение утечки газа датчиком;

звуковое оповещение;

– передача данных об утечке на одноплатный компьютер для мобильного оповещения;

– пользовательский интерфейс пользователя системы должен поддерживать функции просмотра списка контактов, добавления и удаления контактов;

<span id="page-24-0"></span>– пользовательский интерфейс пользователя системы должен быть доступен в локальной беспроводной сети.

2.2 Нефункциональные требования

<span id="page-24-1"></span>2.2.1 Требования к аппаратной части системы

– время передачи данных от контроллера до одноплатного компьютера не должно превышать 300 мс;

– время включения звукового оповещения при обнаружении утечки не должно превышать 200 мс;

– вес устройства не должен превышать 500 грамм.

<span id="page-24-2"></span>2.2.2 Требования к программной части системы

– обработка информации должна быть скрыта от пользователя;

– пользовательский интерфейс должен быть удобен и понятен.

<span id="page-24-3"></span>2.2.3 Требования к документации

В документации должны содержаться технические характеристики компонентов системы, инструкции для пользователя по установке и эксплуатации программно-аппаратной системы.

<span id="page-24-4"></span>2.2.4 Требования к лингвистическому обеспечению

<span id="page-24-5"></span>Пользовательский интерфейс программно-аппаратной системы должен быть на русском языке.

#### 2.3 Выводы

В данном разделе были определены функциональные и нефункциональные требования к разрабатываемой системе.

#### <span id="page-25-0"></span>3 ПРОЕКТИРОВАНИЕ

#### 3.1 Общие сведения

<span id="page-25-1"></span>Процесс создания проекта системы – это проектирование набора схем, диаграмм, технических заданий и другой документации, содержащих описание разрабатываемой системы в объеме, достаточном для его объема конструирования. Проект необходим для того, чтобы все его участники понимали цель разработки, какой продукт и с какими характеристиками будет создан в результате их деятельности.

#### <span id="page-25-2"></span>3.2 Функциональный состав

Для того, чтобы описать функциональный состав программно-аппаратной системы детекции утечки газа с возможностью оповещения, представим структурную схему взаимодействия компонентов системы (рисунок 5).

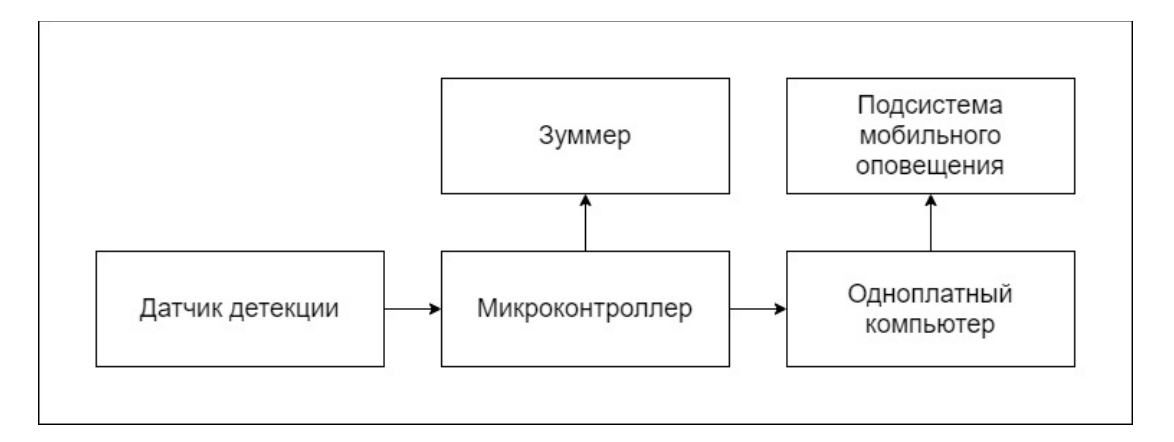

Рисунок 5 – Структурная схема системы

Структурная схема аппаратно-программной системы показывает, что датчик детекции передает информацию об утечке контроллеру, который включает звуковое оповещение и передает сообщение на одноплатный компьютер. Далее, подсистема мобильного оповещения получает сообщение от одноплатного компьютера о том, что необходимо произвести оповещение [7].

<span id="page-26-0"></span>3.3 Общая структура аппаратной части

Общая структура аппаратной части показывает взаимодействие различных элементов системы. Как можем видеть из рисунка 6, структура аппаратной части состоит из:

- детектора газа MQ-5;
- зуммера HCM1206X;
- контроллера Arduino Uno R3;
- импульсного блока питания;
- интерфейс USB;
- одноплатного компьютера Raspberry PI 4.

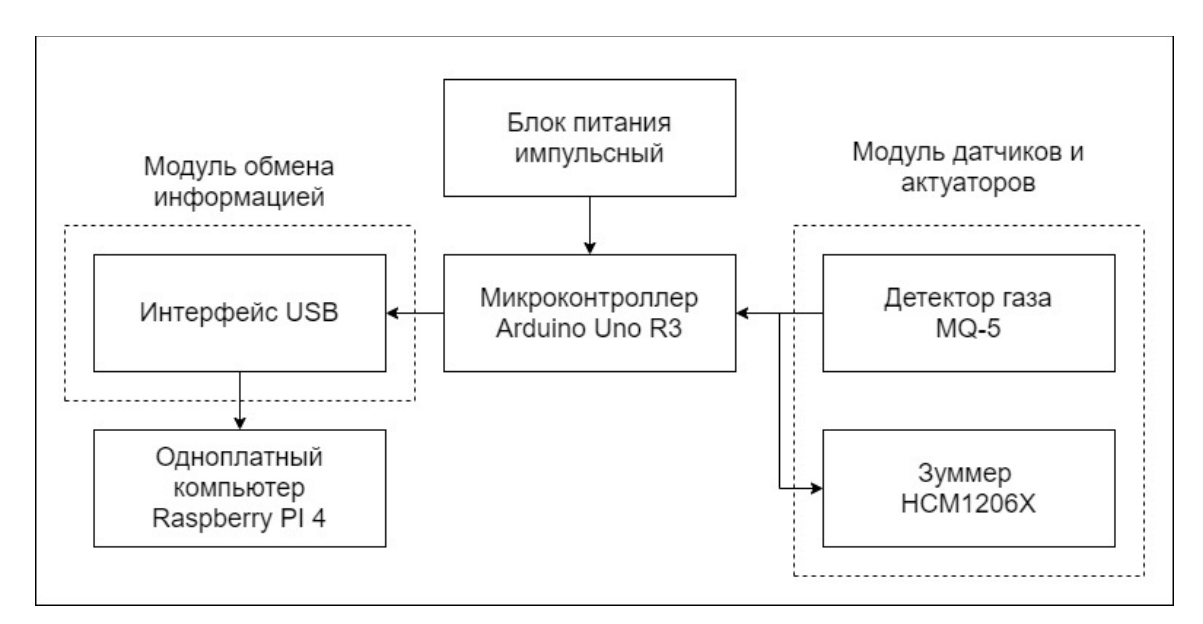

Рисунок 6 – Структурная схема аппаратной части

3.4 Структурный состав программной части

<span id="page-27-0"></span>Для наглядного представления состава программной части программноаппаратной системы воспользуемся структурной схемой.

Структурная схема – совокупность элементарных звеньев объекта и связей между ними.

Структурная схема программной части программно-аппаратной системы детектирования утечки газа с возможностью оповещения представлена на рисунке 7.

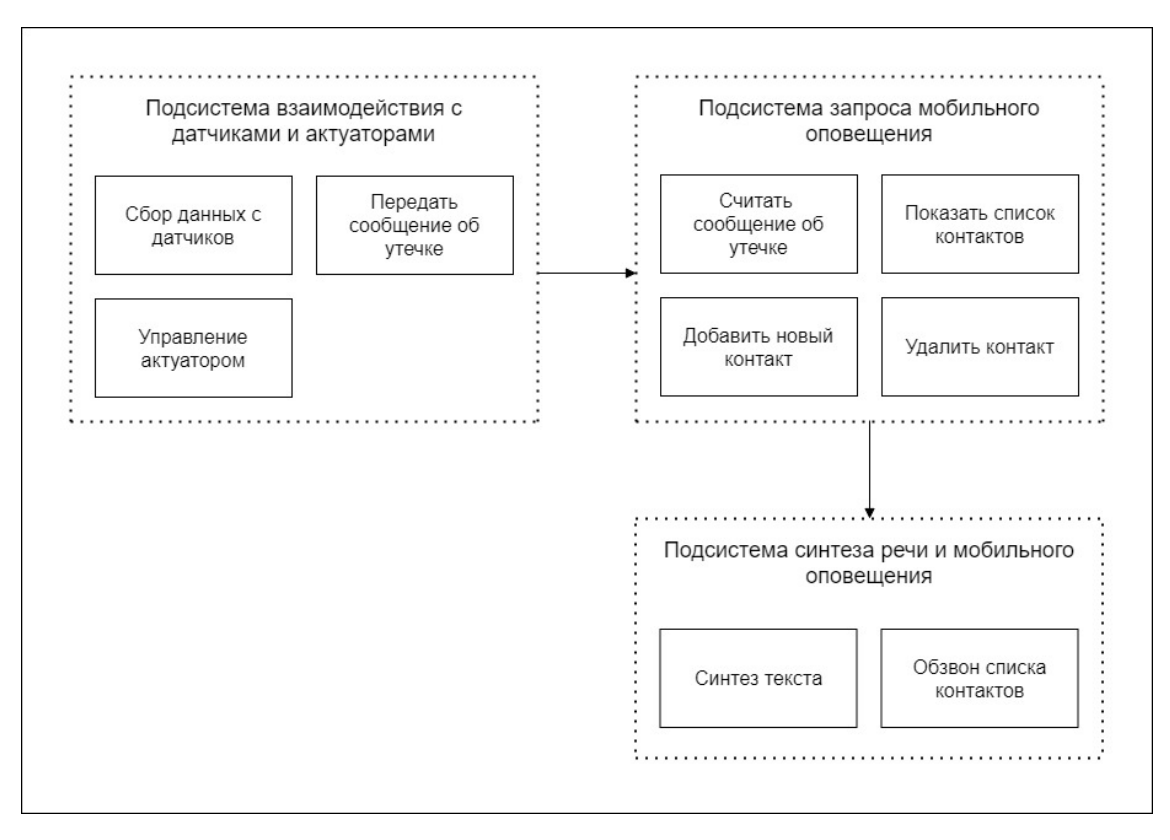

Рисунок 7 – Структурная схема программной части системы

3.5 Диаграмма прецедентов

<span id="page-28-0"></span>Диаграмма прецедентов (диаграмма вариантов использования) в нотации языка UML отражает возможности акторов, при взаимодействии с используемой системой.

При взаимодействии с программно-аппаратной системой актор, он же пользователь системы, имеет следующие прецеденты:

– установить систему;

- просмотреть список контактов в системе;
- добавить контакт;
- удалить контакт.

Диаграмма прецедентов программно-аппаратной системы детектирования утечки газа с возможностью оповещения представлена на рисунке 8.

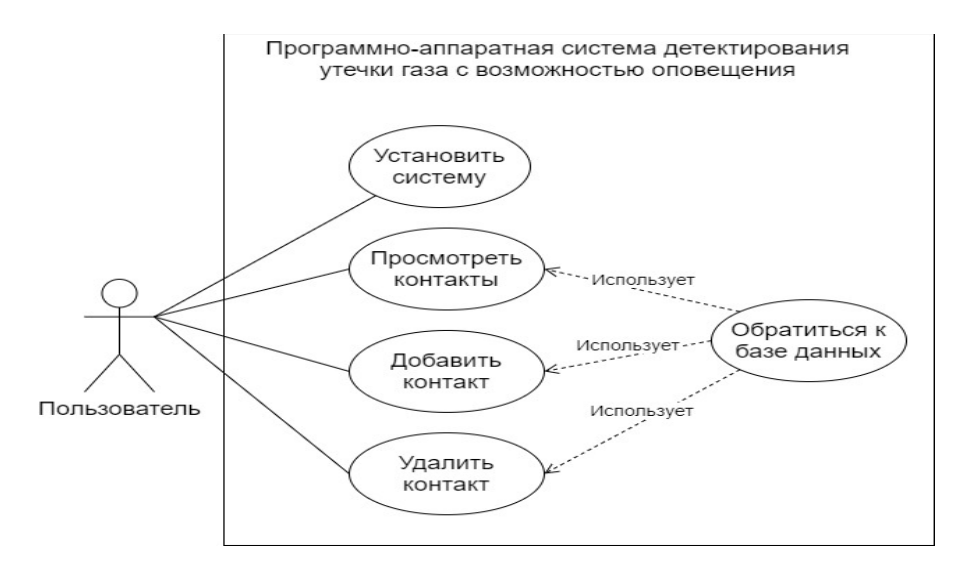

Рисунок 8 – Диаграмма прецедентов

#### <span id="page-28-1"></span>3.6 Выводы

В ходе проектирования системы был описан функциональный состав, определена структура аппаратной и программной части, составлена диаграмма прецедентов в нотации UML.

#### <span id="page-29-0"></span>4 РЕАЛИЗАЦИЯ

<span id="page-29-1"></span>4.1 Выбор инструментов и инфраструктуры развертывания

Рассмотрим необходимые аппаратные компоненты системы:

- одноплатный компьютер Raspberry PI 4 model B;
- контроллер Arduino Uno R3;
- датчик горючих газов MQ-5;
- $-$  зуммер HCM1206X.

<span id="page-29-2"></span>4.1.1 Одноплатный компьютер Raspberry PI 4 model B

Raspberry Pi 4 Model B – миниатюрный одноплатный компьютер, которым можно полноценно заменить десктопный ПК на Linux. Платформа может справиться не только с задачами веб-сёрфинга и разработки приложений, но и стать «мозгом» для робота или умного дома, медиацентром, узлом распределённой вычислительной системы или промышленным контроллером.

В Raspberry Pi 4 используется однокристальная система Broadcom BCM2711. Кристалл включает в себя 4-ядерный 64-битный процессор Cortex-A72 (ARM v8) с частотой 1,5 ГГц и графический процессор GPU VideoCore VI, частота которого - 500 МГц. По данным от производителя, система на новой архитектуре стала на 50% быстрее, чем прошлые поколения Raspberry Pi, также дополнительно увеличена оперативная память до 8 ГБ [8].

Одноплатный компьютер Raspberry PI 4 model B обладает следующими техническими характеристиками:

– однокристальная система: SoC Broadcom BCM2711;

– центральный процессор: 4-ядерный 64-битный CPU на ARM Cortex A72 с тактовой частотой 1,5 ГГц;

– графический процессор: VideoCore VI GPU с тактовой частотой 500 МГц;

- оперативная память: 2 (2, 4, 8) ГБ LPDDR4-2400 SDRAM;
- стандарт Wi-Fi:  $802.11 \frac{\mathrm{b}}{\mathrm{g}}$ /n/ac;
- стандарт Bluetooth: v5.0 с BLE;
- диапазон частот:  $2.4 / 5 \Gamma \Gamma$ ц;
- цифровой аудио/видеовыход: 2× micro-HDMI версии 2.0;
- максимальное выходное разрешение:  $2160p (60 \text{ T})$ ;
- максимальное разрешение в режиме двух мониторов:  $2160p(30 \text{ T})$ ;
- аналоговый аудио/видеовыход: 4-контактный мини-джек 3.5 мм;
- порты для периферии:  $2 \times$  USB 2.0,  $2 \times$  USB 3.0;
- порт для камеры: Camera Serial Interface (MIPI CSI);
- порт для экрана: Display Serial Interface (MIPI DSI);
- поддержка карт памяти: формат microSD;
- порты ввода-вывода GPIO: 40;
- $-$  напряжение питания: 5 В;
- ток потребления: 3 А;
- габариты: 85×56×17 мм.

### <span id="page-30-0"></span>4.1.2 Контроллер Arduino Uno R3

Arduino Uno контроллер построен на ATmega328. Платформа имеет 14 цифровых вход/выходов (шесть из которых могут использоваться как выходы ШИМ), 6 аналоговых входов, кварцевый генератор 16 МГц, разъем USB, силовой разъем, разъем ICSP и кнопку перезагрузки [9]. Для работы необходимо подключить платформу к компьютеру кабелем USB, либо подать питание при помощи адаптера AC/DC или батареи. Контроллер Arduino Uno проиллюстрирован на рисунке 9.

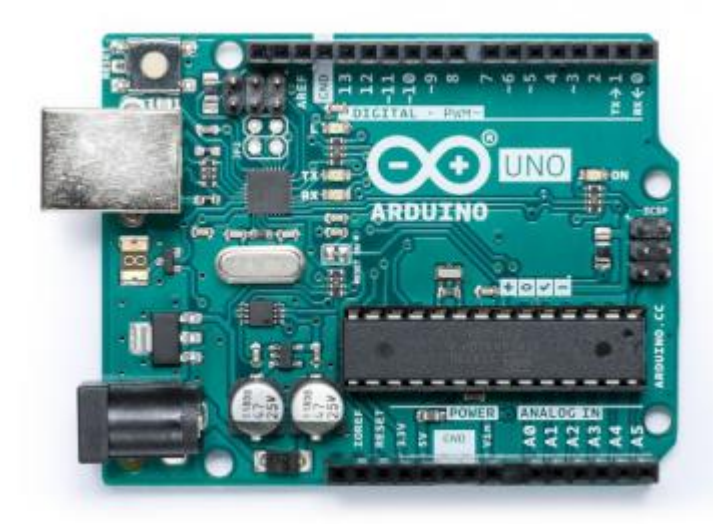

Рисунок 9 – Arduino Uno R3

Характеристики контроллера Arduino Uno R3:

- микроконтроллер: ATmega328;
- рабочее напряжение: 5 В;
- входное напряжение (рекомендуемое): 7-12 В;
- входное напряжение (предельное): 6-20 В;
- цифровые входы/выходы: 14 (шесть из которых могут использовать как выходы ШИМ);

- аналоговые входы: 6;
- постоянный ток через вход/выход: 40 мА;
- постоянный ток для вывода 3,3 В: 50 мА;
- флеш-память: 32 Кб (Atmega328) из которых 0,5 Кб используются для

### загрузчика;

- оперативная память: 2 Кб (Atmega328);
- EEPROM: 1 Кб (Atmega328);
- тактовая частота: 16 МГц.

<span id="page-32-0"></span>4.1.3 Датчик горючих газов MQ-5

Датчик предназначен для определения содержания сжиженного нефтяного (LPG), угольного и природного газов. При этом датчик детекции MQ-5 отличается большей чувствительностью при меньших концентрациях газа. Его можно использовать в проектах обнаружения утечек газа. Аналого-цифровой модуль позволяет получать данные о содержании газов, к которым восприимчив газоанализатор, но, помимо этого, еще и работать напрямую с устройствами, выдавая цифровой сигнал о превышении/уменьшении порогового значения. Имеется регулятор чувствительности, благодаря которому можно подстраивать датчик под нужды определенного конкретного проекта. Модуль имеет два светодиода: первый (красный) – индикация питания, второй (зеленый) индикация превышения/уменьшения порогового значения.

Основным рабочим элементом датчика является нагревательный элемент, за счет которого происходит химическая реакция, в результате которой получается информация о концентрации газа. В процессе работы датчик должен нагреваться – это абсолютно нормально. Также необходимо помнить, что за счет нагревательного элемента, датчик потребляет большой ток, поэтому рекомендуется использовать внешнее питание.

Перед началом использования рекомендуется включить датчик и оставить в таком состоянии приблизительно на сутки для того, чтобы прогреть его. Это поможет достичь стабильных показаний в процессе его дальнейшей работы.

Показания датчика подвергаются уровням температуры и влажности окружающего воздуха. Поэтому в случае использования датчика в изменяющейся среде, будет необходима компенсация этих параметров.

Наглядное представление датчика представлено на рисунке 10.

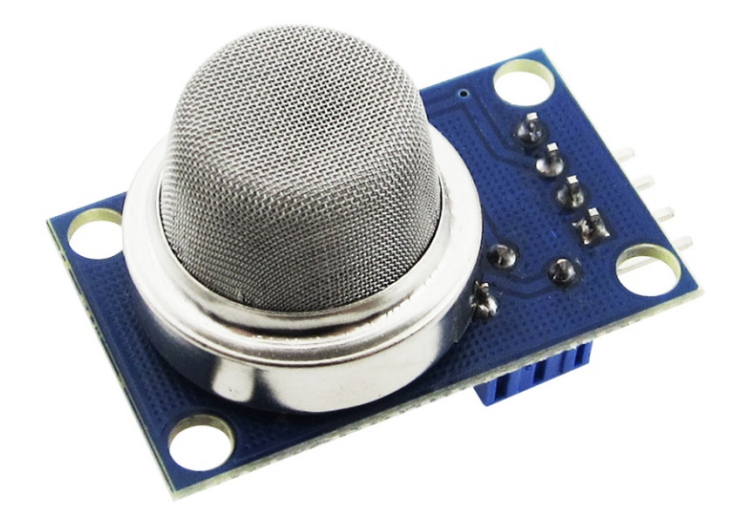

Рисунок 10 – Датчик горючих газов MQ-5

### <span id="page-33-0"></span>4.1.4 Зуммер HCM1206X

Данные модули используются для звукового оповещения в тех устройствах и системах, для функционирования которых в обязательном порядке нужен звуковой сигнал. Широко распространены зуммеры в различной бытовой технике и игрушках, использующих электронные платы. Пьезопищалки преобразуют команды, основанные на двоичной системе счисления 1 и 0, в звуковые сигналы.

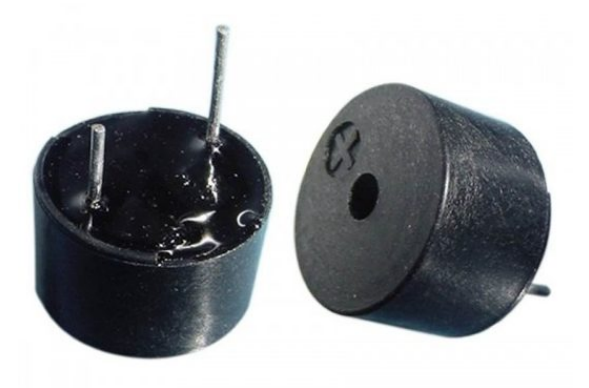

Рисунок 11 – Зуммер

Пьезопищалка конструктивно представлена металлической пластиной с нанесенным на нее напылением из токопроводящей керамики. Пластина и

напыление выступают в роли контактов. Устройство полярно, имеет свои «+» и «-». Принцип действия зуммера основан на открытом братьями Кюри в конце девятнадцатого века пьезоэлектрическом эффекте. Согласно ему, при подаче электричества на зуммер он начинает деформироваться. При этом происходят удары о металлическую пластинку, которая и производит "шум" нужной частоты.

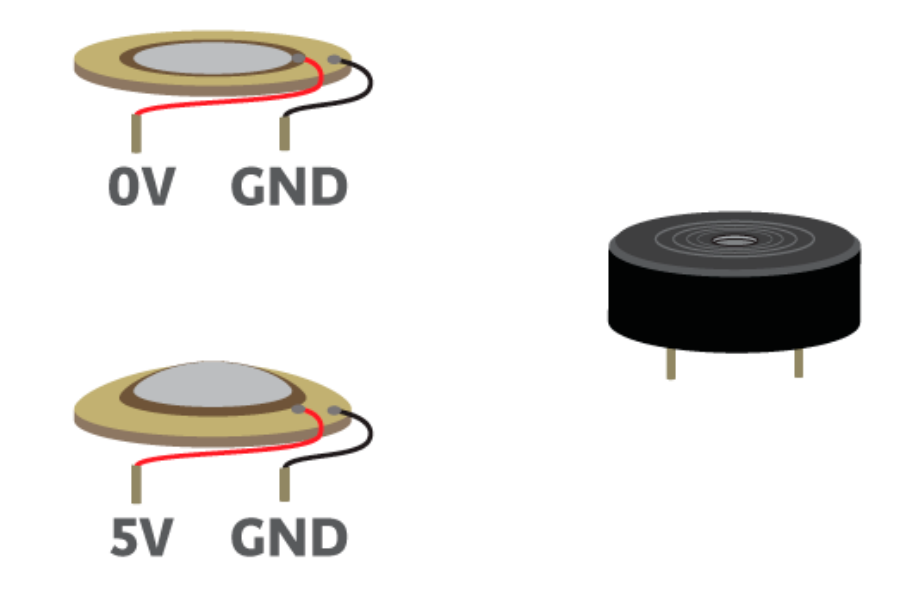

Рисунок 12 – Устройство зуммера

Конструктивно зуммер бывает двух видов: активный и пассивный. Принцип действия у них одинаков, но в активном нет возможности менять частоту звучания, хотя сам звук громче и подключение проще. Подробнее об этом чуть ниже.

Если сравнивать с обыкновенными электромагнитными преобразователями звука, то пьезопищалка имеет более простую конструкцию, что делает ее использование экономически обоснованным. Частота получаемого звука задается пользователем в программном обеспечении (пример скетча представим ниже).

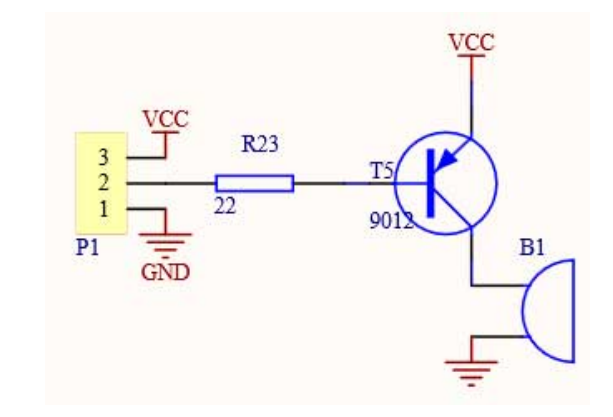

Рисунок 13 – Электрическая схема подключения зуммера

Зуммер для контроллера Arduino Uno R3 имеет два выхода. Следует обратить внимание на их полярность. Темный провод должен быть подключен к «земле», красный – к цифровому пину с PWM. Один вывод настраивается в программе как «вход». Arduino отслеживает колебания напряжения на выводе, на который подаётся напряжение с кнопки, резистора и датчиков.

Напряжение на «вход» подается различное по значениям, система четко фиксирует только два состояния – вышеупомянутые 1 и 0 (логические ноль и единица). К логической единице будет относиться напряжение 2,3-5 В. Режим «выход» – это когда Arduino подает на вывод логический ноль/единицу. Если брать режим логического нуля, тут величина напряжения настолько мала, что ее не хватает для зажигания светодиода.

4.1.5 Облачная система zvonok.com

<span id="page-35-0"></span>Облачный сервис zvonok.com представляет возможности программной интеграции и взаимодействия, обеспечивая такие функции, как:

- обзвон клиентской базы;
- отправка смс клиентской базе;
- синтез речи;
- запрос обзвона по API.

#### 4.1.6 Платформа контейнерной виртуализации Docker

<span id="page-36-0"></span>Docker — программное обеспечение для автоматизации развёртывания и управления приложениями в средах с поддержкой контейнеризации, контейнеризатор приложений.

Это открытая платформа для разработки, доставки и эксплуатации приложений. Docker разработан для более быстрого выкладывания приложений. С помощью него возможно отделить приложение от инфраструктуры и обращаться с инфраструктурой как управляемым приложением. Он помогает выкладывать код быстрее, быстрее тестировать, быстрее выкладывать приложения и уменьшить время между написанием и запуском кода. Docker делает это с помощью легковесной платформы контейнерной виртуализации, используя процессы и утилиты, которые помогают управлять и выкладывать приложения [10].

В своем ядре docker позволяет запускать практически любое приложение, безопасно изолированное в контейнере. Безопасная изоляция позволяет запускать на одном хосте много контейнеров одновременно. Легковесная природа контейнера, который запускается без дополнительной нагрузки гипервизора, позволяет добиваться большего от вашего компьютера [11].

Стоит отметить, что в реализуемой программно-аппаратной системе, если быть точнее, то в Raspberry PI 4 model B, архитектура процессора отличается от повсеместно используемых. В Raspberry Pi 4 используется однокристальная система Broadcom BCM2711. Кристалл включает в себя 4-ядерный 64-битный процессор Cortex-A72 архитектуры ARM v8. Поэтому, при сборке программной части в контейнеры, стоит использовать специальные подготовленные образы контейнеров для данного типа вычислительного узла.

<span id="page-37-0"></span>4.1.7 Выбор языка программирования

Для написания кода аппаратной части используется язык программирования C++. Обосновано это тем, что программирование Arduino возможно только на данном языке [12].

Язык программирования Python используется для каждой подсистемы. В первую очередь, он используется там, где считывается поток данных с микроконтроллера. Далее, он, совместно с фреймворком Flask и Docker, используется для того, чтобы отправлять запрос на совершение звонка пользователю по API. Python, Flask и Docker также используется для пользовательского интерфейса, который формирует базу данных контактов для совершения звонков.

Был выбран язык программирования Python, потому что это один из языков программирования, который обеспечивает необходимые функциональные возможности для реализации системы. Реализацию возможно было сделать с помощью Java, PHP, C#, но у Python процесс реализации более упрощен, близок ко мне, при этом он беспрепятственно обеспечивает те возможности, которые необходимы. Полностью соответствует тем временным параметрам в нефункциональных требованиях, которые были заявлены к системе [13].

#### <span id="page-37-1"></span>4.2 Реализация аппаратной части

Для реализации аппаратной части разработаны:

- схема подключения датчика MQ-5 к контроллеру;
- схема подключения зуммера к контроллеру;
- подключение датчика и зуммера к контроллеру;
- подключение контроллера к одноплатному компьютеру.

<span id="page-38-0"></span>4.2.1Схема подключения датчика MQ-5 к Arduino Uno R3

На рисунке 14 можем увидеть схему подключения датчика к контроллеру.

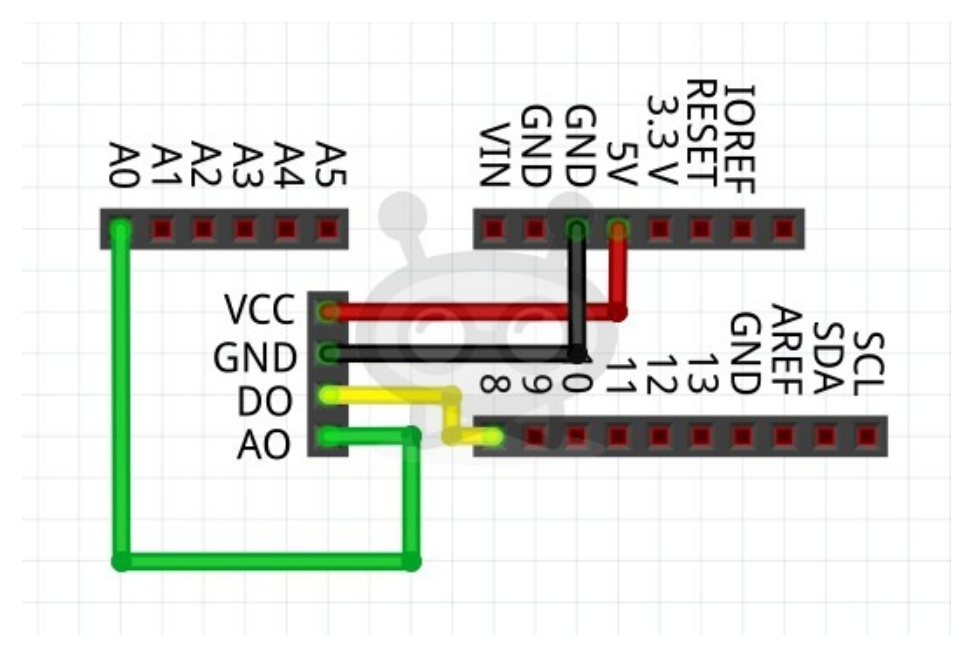

Рисунок 14 – Схема подключения датчика к контроллеру

# <span id="page-38-1"></span>4.2.2 Схема подключения зуммера к Arduino Uno R3

На рисунке 15 можем увидеть схему подключения датчика к контроллеру.

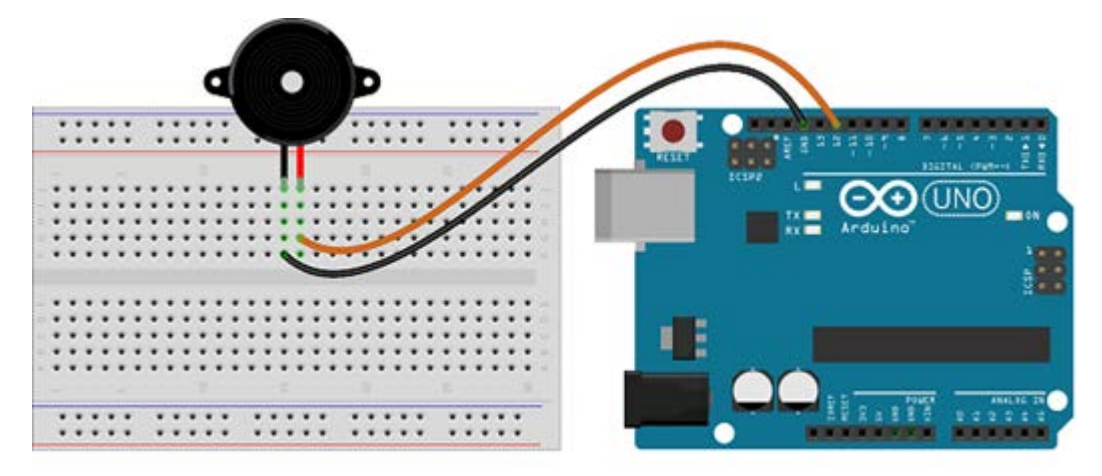

Рисунок 15 – Схема подключения зуммера к контроллеру

<span id="page-39-0"></span>4.2.3 Подключение датчика и зуммера к контроллеру

На рисунке 16 можем увидеть подключение датчика и зуммера к контроллеру.

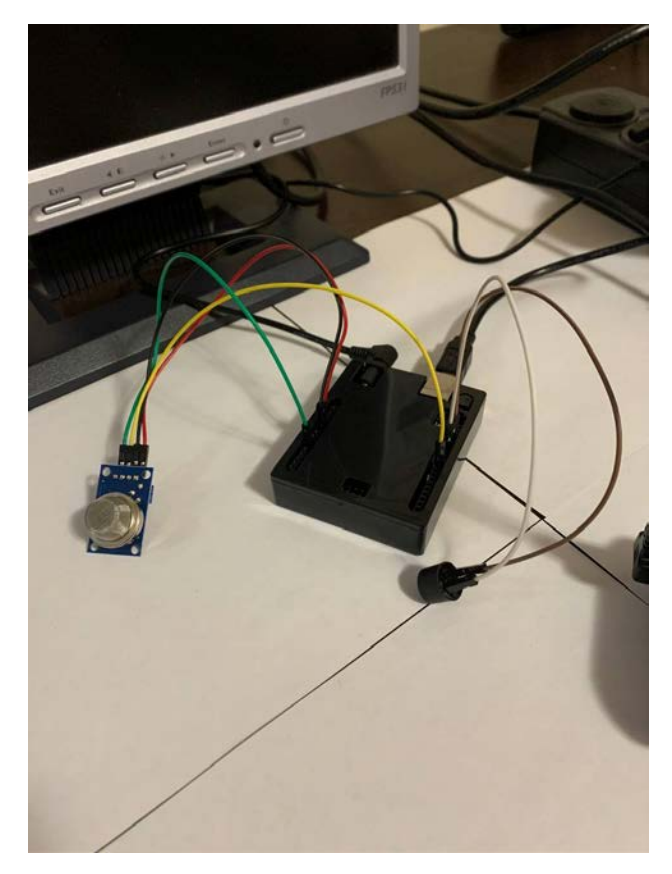

Рисунок 16 – Подключение датчика и зуммера к контроллеру

<span id="page-39-1"></span>4.2.4 Подключение к одноплатному компьютеру

Собранная в единое целое программно-аппаратная система детекции утечки газа с возможностью оповещения (рисунок 17).

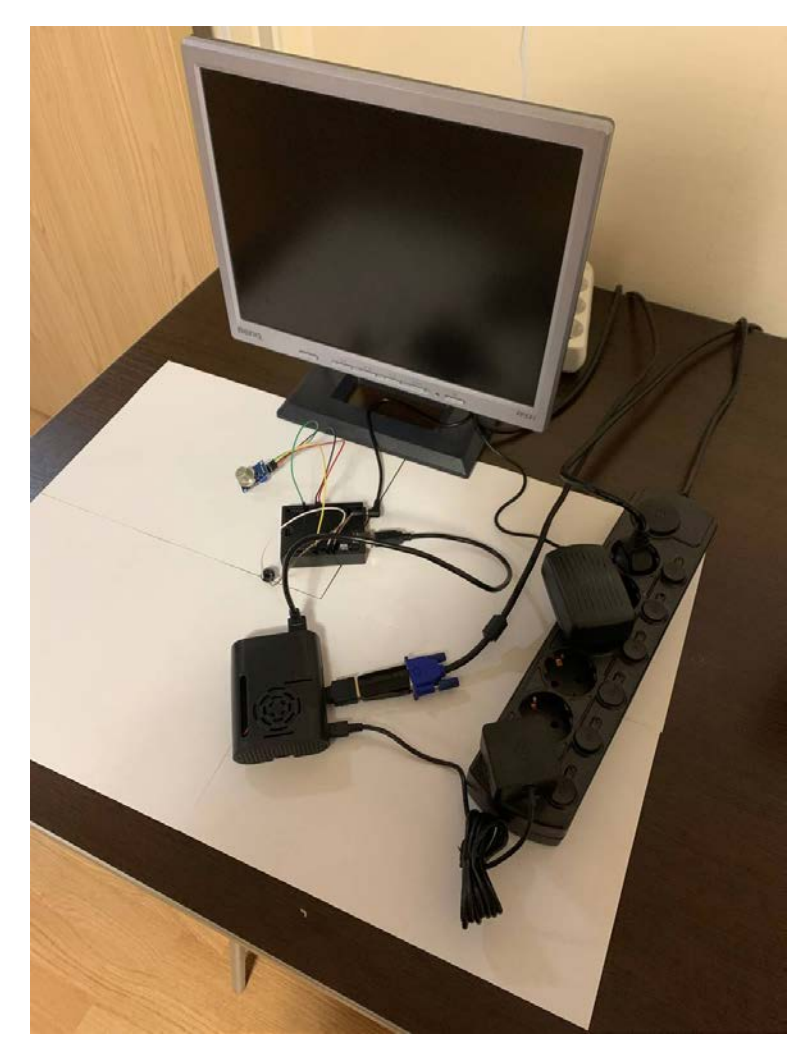

Рисунок 17 – Подключение контроллера к одноплатному компьютеру Raspberry PI 4 model B

<span id="page-40-0"></span>4.3 Реализация программной части

Рассмотрим необходимые подсистемы:

- подсистема фиксации утечки и звукового оповещения;
- хранилище данных;
- подсистемы оповещения по мобильной связи.

<span id="page-41-0"></span>4.3.1 Реализация подсистемы взаимодействия с датчиками и актуаторами

Блок-схема описания работы подсистемы фиксации утечки и звукового оповещения представлена на рисунке 18, а код работы представлен в приложении А.

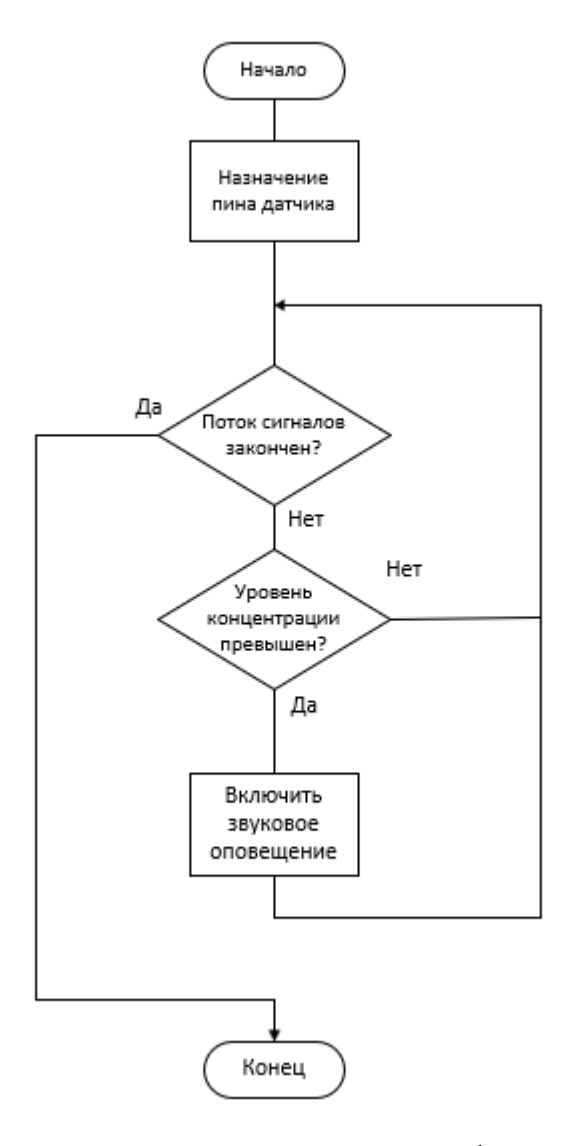

Рисунок 18 – Блок-схема алгоритма подсистемы фиксации утечки и звукового оповещения

#### <span id="page-42-0"></span>4.3.2 Подключение Arduino Uno R3 к Raspberry PI 4 model B

Помимо физического подключения одноплатного компьютера и контроллера, присутствует необходимость настройки трансляции передаваемой информации между устройствами. Для того, чтобы обеспечить совместное взаимодействие устройств, выполним следующий порядок действий [14].

Обнаружим контроллер Arduino:

Листинг 1 – Обнаружение контроллера

\$ ls /dev/tty\*

Настроим разрешение для работы последовательного интерфейса для получения доступа к последовательным устройствам:

Листинг 2 – Настройка разрешения

\$ sudo adduser ard\_rasp dialout

Установим библиотеку последовательного интерфейса «pySerial»:

Листинг 3 - Установка библиотеки

\$ python3 -m pip install pyserial

Организуем связь между Arduino и Raspberry PI:

Листинг 4 - Организация связи

```
void setup() {
Serial.begin(9600);
}
void loop() {
Serial.println("Hello from Arduino!");
delay(1000);
```
}

Для начала, мы инициализируем последовательный порт и выбираем скорость передачи, в данном случае, 9600 бод. 9600 – это обычно используемая скорость передачи, к тому же довольно низкая.

Каждую секунду мы заставляем Arduino отправлять строку с помощью Serial.println. Команда println добавляет символ новой строки «\n» в конец каждой строки

Запустим код Python на Raspberry PI:

```
Листинг 5 - Запуск кода
#!/usr/bin/env python3
import serial
if name == ' main ':ser = serial.Serial('/dev/ttyACM0', 9600, timeout=1)
ser.flush()
while True:
if ser.in waiting > 0:
line = ser.readline().decode('utf-8').rstrip()
print(line)
```
Сначала мы импортируем предварительно установленную библиотеку последовательного интерфейса. Последовательный интерфейс инициализируется вызовом serial.Serial вместе с несколькими параметрами:

- имя последовательного устройства для Arduino;
- скорость передачи;
- тайм-аут для операции чтения.

Serial.Serial возвращает объект, который мы используем для всех своих последовательных операций. Сохраняем его в переменной «ser».

Затем мы используем функцию flush. Это очистит любой буфер ввода и вывода, чтобы избежать получения или отправки неверных / неполных данных в начале связи.

В бесконечном цикле проверяем, доступны ли некоторые данные с помощью атрибута in waiting. Если да, то мы можем прочитать данные. Функция readline будет читать все байты, пока не будет обнаружен символ новой строки. Функция rstrip специфична для строк, она позволяет удалить любые

завершающие символы (новую строку, возврат каретки). Таким образом мы можем удалить «\r» и «\n» и получить правильную строку.

Протестируем выполненные операции:

Листинг 6 - Выполнение кода

```
$ chmod +x receive_serial_data_from_arduino.py
$ ./receive_serial_data_from_arduino.py 
Hello from Arduino!
Hello from Arduino!
Hello from Arduino!
```
Тестирование пройдено успешно.

На рисунке 19 можем увидеть модель подключения контроллера к одноплатному компьютеру.

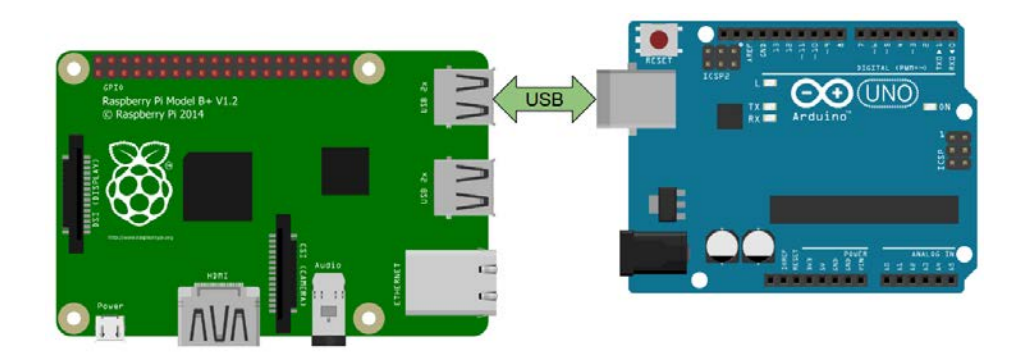

Рисунок 19 – Пример подключения Arduino Uno R3 и Raspberry PI 4 model B через интерфейс USB 2.0

<span id="page-44-0"></span>4.3.3 Реализация хранилища данных

Для реализации хранилища системной и пользовательской информации был выбран формат слабоструктурированного хранения информации CSV.

CSV – текстовый формат, предназначенный для представления табличных данных. Строка таблицы соответствует строке текста, которая содержит одно или несколько полей, разделенных запятыми, что показано на рисунках 20 и 21.

|                                                                                                    | Файл<br>Главная                                                                                                  | Вставка | Разметка страницы             | Формулы      | Данные | Рецензирование                                                                                                    |    | Вид | Справка | О                                                              | Что вы хотите сделать?                                                                       |              |    | Я Поделиться |  |
|----------------------------------------------------------------------------------------------------|----------------------------------------------------------------------------------------------------|---------|-------------------------------|--------------|--------|----------------------------------------------------------------------------------------------------|----|-----|---------|----------------------------------------------------------------|----------------------------------------------------------------------------------------------|--------------|----|--------------|--|
| X<br>$\begin{array}{ c c c c c }\hline \hline \multicolumn{1}{ c }{\text{}} \end{array}$ $\begin{array}{ c c c c c }\hline \multicolumn{1}{ c }{\text{}}\end{array}$ $\begin{array}{ c c c c }\hline \multicolumn{1}{ c }{\text{}}\end{array}$ $\begin{array}{ c c c }\hline \multicolumn{1}{ c }{\text{}}\end{array}$ $\begin{array}{ c c c }\hline \multicolumn{1}{ c }{\text{}}\end{array}$ $\begin{array}{ c c c }\hline \mult$<br>Calibri<br>$\mathbb{R}$ .<br>Ж К Ч ·   ⊞ ·   <u>Д</u> · Д ·   ≣ ≡ ≡ ≡ ≡ ∏ ⊞ ·<br>Вставить |                                                                                                    |         | Общий<br>ab<br>c<br>$50 - 20$ |              |        | <b>Гли</b> Условное форматирование ~<br>$\frac{1}{2}$ $\sim$ 96 000<br><b>Форматировать как таблицу</b> »<br>■ Стили ячеек ~ |    |     |         | <b>В</b> етавить -<br><b>ЕХ Удалить</b> »<br><b>Ш</b> Формат ~ | $\Sigma \cdot \frac{A}{9}$ $\sim$<br>$\overline{\mathbf{v}}$ . $\mathbf{v}$<br>$\mathcal{P}$ |              |    |              |  |
| Буфер обмена<br>$\overline{u}$<br>$\sqrt{2}$<br>Стили<br>Ячейки<br>Шрифт<br>Выравнивание<br>Число<br>Редактирование<br>$\Box$ 5 $\sim$ 6 $\sim$ 7                                                                                                    |                                                                                                    |         |                               |              |        |                                                                                                    |    |     |         |                                                                |                                                                                              |              |    |              |  |
| $\mathbf{v}$<br>$\times$ $\checkmark$ fx<br> 4                                                                                                    |                                                                                                    |         |                               |              |        |                                                                                                    |    |     |         |                                                                |                                                                                              |              |    |              |  |
|                                                                                                    | A                                                                                                    |         | B                             | $\mathsf{C}$ |        | D                                                                                                    | E. | F   | G       | H                                                              |                                                                                              | $\mathbf{J}$ | K. | L            |  |
|                                                                                                    | contact                                                                                                    | name    |                               | role         |        |                                                                                                    |    |     |         |                                                                |                                                                                              |              |    |              |  |
| $\overline{2}$                                                                                                    | 9227460101 мчс                                                                                                   |         |                               | служба       |        |                                                                                                    |    |     |         |                                                                |                                                                                              |              |    |              |  |
| $\overline{\mathbf{3}}$                                                                                                    | 9224569871 иван                                                                                                  |         |                               | семья        |        |                                                                                                    |    |     |         |                                                                |                                                                                              |              |    |              |  |
| $\overline{4}$                                                                                                    |                                                                                                    |         |                               |              |        |                                                                                                    |    |     |         |                                                                |                                                                                              |              |    |              |  |
| 5                                                                                                    |                                                                                                    |         |                               |              |        |                                                                                                    |    |     |         |                                                                |                                                                                              |              |    |              |  |
| 6                                                                                                    |                                                                                                    |         |                               |              |        |                                                                                                    |    |     |         |                                                                |                                                                                              |              |    |              |  |
| $\overline{7}$                                                                                                    |                                                                                                    |         |                               |              |        |                                                                                                    |    |     |         |                                                                |                                                                                              |              |    |              |  |
| 8                                                                                                    |                                                                                                    |         |                               |              |        |                                                                                                    |    |     |         |                                                                |                                                                                              |              |    |              |  |
| 9                                                                                                    |                                                                                                    |         |                               |              |        |                                                                                                    |    |     |         |                                                                |                                                                                              |              |    |              |  |
|                                                                                                    | $\left( \mathrm{+}\right)$<br>$\mathbb{R}$<br>contact<br>$\overline{\phantom{1}}$<br>$\left\vert 1\right\rangle$ |         |                               |              |        |                                                                                                    |    |     |         |                                                                |                                                                                              |              |    |              |  |
|                                                                                                    | 囲<br>圓<br>щ<br>€ Специальные возможности: не поддерживаются<br>100 %<br>Готово                                   |         |                               |              |        |                                                                                                    |    |     |         |                                                                |                                                                                              |              |    |              |  |

Рисунок 20 – Пример хранения контактных данных

| Файл<br>Вставка<br>Разметка страницы<br>Формулы<br>Главная                               | Данные<br>Рецензирование<br>Вид                                                                                          | Q<br>Справка                                                                                     | Что вы хотите сделать?                                                    | Я Поделиться                                                                      |  |  |  |  |
|------------------------------------------------------------------------------------------|----------------------------------------------------------------------------------------------------|--------------------------------------------------------------------------------------------------|---------------------------------------------------------------------------|-----------------------------------------------------------------------------------|--|--|--|--|
| ж<br>$\mathbb{R}$ .<br>Вставить<br>Буфер обмена Г<br>Шрифт<br>Выравнивание<br>$\sqrt{2}$ | Общий<br>$\frac{1}{2}$ $\sim$ 96 000<br>$\frac{6}{60}$ $\frac{00}{60}$<br>$\overline{\mathbb{N}}$<br>$\sqrt{2}$<br>Число | <b>Герусловное форматирование</b> »<br>■ Форматировать как таблицу ~<br>■ Стили ячеек ~<br>Стили | <b>Вет Вставить</b><br><b>ДА</b> Удалить ~<br><b>Э</b> Формат ~<br>Ячейки | $\Sigma \cdot \frac{1}{3}$ $\cdot$<br>$\overline{v}$ . $\rho$ .<br>Редактирование |  |  |  |  |
| 日ち・ページ                                                                                   |                                                                                                    |                                                                                                  |                                                                           |                                                                                   |  |  |  |  |
| A <sub>5</sub><br>fx<br>$\mathbf{v}$<br>$\checkmark$<br>$\times$                         |                                                                                                    |                                                                                                  |                                                                           |                                                                                   |  |  |  |  |
| $\overline{A}$                                                                           | B                                                                                                    | C                                                                                                | D<br>Ε                                                                    | F<br>G<br>⊪∸                                                                      |  |  |  |  |
| address                                                                                  |                                                                                                    |                                                                                                  |                                                                           |                                                                                   |  |  |  |  |
| <sup>2</sup> Челябинск, Ленина 76, квартира 1                                            |                                                                                                    |                                                                                                  |                                                                           |                                                                                   |  |  |  |  |
| 3                                                                                        |                                                                                                    |                                                                                                  |                                                                           |                                                                                   |  |  |  |  |
| 4                                                                                        |                                                                                                    |                                                                                                  |                                                                           |                                                                                   |  |  |  |  |
| 5                                                                                        |                                                                                                    |                                                                                                  |                                                                           |                                                                                   |  |  |  |  |
| 6                                                                                        |                                                                                                    |                                                                                                  |                                                                           |                                                                                   |  |  |  |  |
| $\overline{7}$                                                                           |                                                                                                    |                                                                                                  |                                                                           |                                                                                   |  |  |  |  |
| 8                                                                                        |                                                                                                    |                                                                                                  |                                                                           |                                                                                   |  |  |  |  |
| 9                                                                                        |                                                                                                    |                                                                                                  |                                                                           |                                                                                   |  |  |  |  |
| (4)<br>address<br>ि चि<br>Þ                                                              |                                                                                                    |                                                                                                  |                                                                           |                                                                                   |  |  |  |  |
| 冊<br>圓<br>⊕ Специальные возможности: не поддерживаются<br>100 %<br>Готово                |                                                                                                    |                                                                                                  |                                                                           |                                                                                   |  |  |  |  |

Рисунок 21 – Пример хранения адреса пользователя системы

#### <span id="page-46-0"></span>4.3.4 Реализация пользовательского интерфейса

Создание пользовательского интерфейса программно-аппаратной системы подразумевает реализацию таких функций, как:

- просмотр контактных данных;
- добавление контактных данных;
- удаление контактных данных.

Пользовательский интерфейс представлен на рисунке 22 [15], а фрагменты кода подсистем взаимодействия с пользователем представлены в приложениях Б и В.

#### Система детекции утечки газа

Адрес установленной системы: г. Челябинск, пр. Ленина, д. 1, кв 36

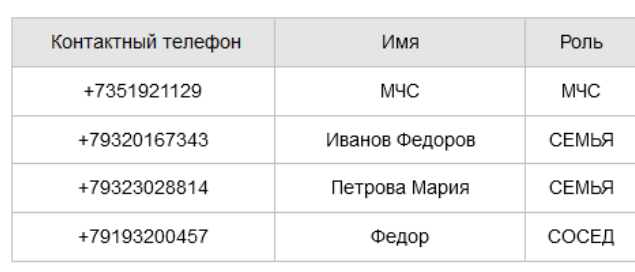

#### Добавить контакт

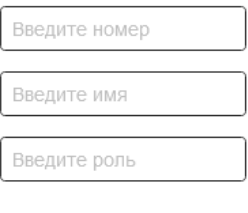

#### Удалить контакт

Введите номер

Рисунок 22 – Пользовательский интерфейс

<span id="page-46-1"></span>4.3.5 Реализация подсистемы оповещения по мобильной связи

Блок-схема описания работы подсистемы оповещения по мобильной связи представлена на рисунке 23, а код работы представлен в приложении Г.

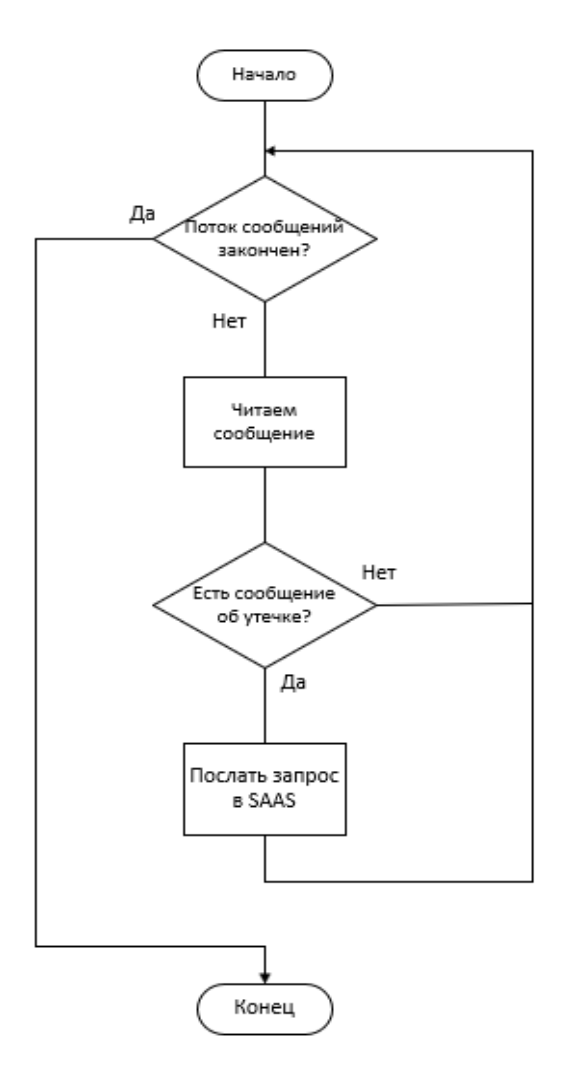

Рисунок 23– Блок-схема алгоритма подсистемы оповещения с помощью мобильной связи

4.4 Выводы

<span id="page-47-0"></span>Спроектированная программно-аппаратная система была успешно реализована.

Были описаны алгоритмы подсистем в виде блок-схем, спроектированный и реализованный пользовательский интерфейс, алгоритм соединения и настройки контроллера и одноплатного компьютера.

Для утверждения эффективности разработанной программно-аппаратной системы необходимо провести испытание «утечка газа».

#### 5 ЭКСПЕРИМЕНТ

<span id="page-48-0"></span>В эксперименте «утечка газа» в рамках реализации программно-аппаратной системы детектирования утечки бытового газа с возможностью оповещения по мобильной связи были проведены следующие испытания работы системы:

– измерение времени срабатывания системы звукового оповещения от начала утечки;

<span id="page-48-1"></span>– измерение времени от срабатывания звукового оповещения до оповещения по мобильной связи.

5.1 Определение требований к эксперименту

Для достоверного проведения эксперимента необходимо создать условия выполнения тестирований и провести ряд повторений каждого испытания для достижения достоверных результатов.

Для удобства и информативности введем сокращенные наименования каждого испытания и представим. Сокращенные наименования с пояснениями представлены в таблице 1.

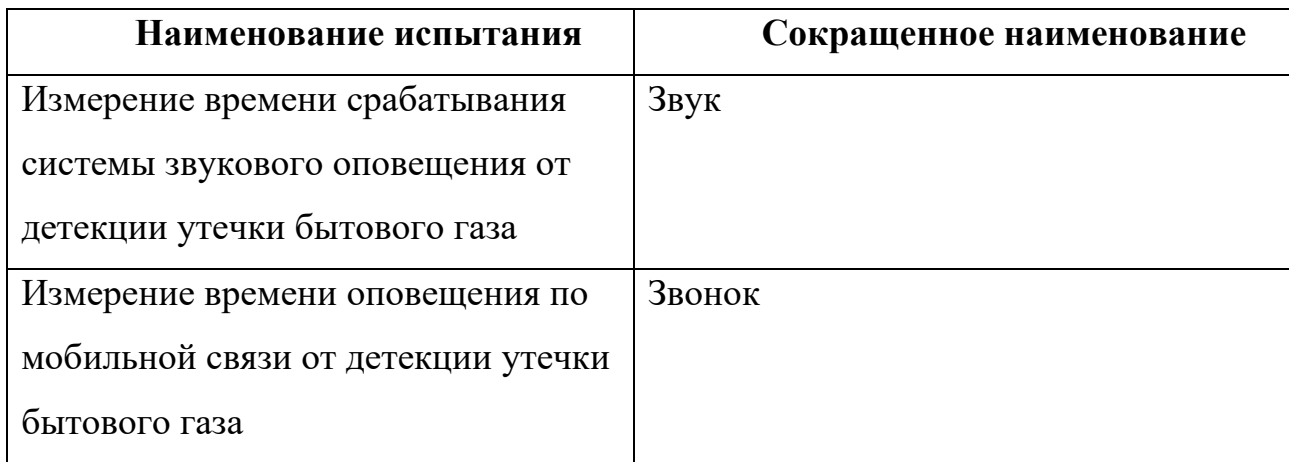

Таблица 1 – Наименования испытаний

<span id="page-49-0"></span>5.1.1 Проведение испытания «Звук»

Проведение испытания «Звук» должно обеспечивать:

- активацию датчика детекции газа МО-5;
- выполнение программного кода включения звукового оповещения;
- активацию зуммера HCM1206;

– измерение времени срабатывания системы звукового оповещения от начала утечки.

Испытание «Звук» должно быть реализовано следующим образом:

- фиксация времени начала утечки газа;
- симуляция утечки газа с помощью устройства получения огня;
- ожидание детекции датчиком;
- фиксация времени активации зуммера.

<span id="page-49-1"></span>5.1.2 Проведение испытания «Звонок»

Проведение испытания «Звонок» должно обеспечивать:

- активацию датчика детекции газа MQ-5;
- выполнение программного кода включения звукового оповещения;
- активацию зуммера HCM1206;

– передачу сообщения об утечке с контроллера Arduino Uno R3 на одноплатный компьютер Raspberry PI 4 model B;

– измерение времени от срабатывания звукового оповещения до оповещения по мобильной связи.

Испытание «Звонок» должно быть реализовано следующим образом:

- фиксация времени начала утечки газа;
- симуляция утечки газа с помощью устройства получения огня;
- ожидание детекции датчиком;
- активацию зуммера HCM1206;
- ожидание звонка на мобильное устройство с сообщением об утечке;
- фиксация времени получения звонка.

<span id="page-50-0"></span>5.2 Метод оценки времени выполнения эксперимента

Для того, чтобы провести испытания «Звук» и «Звонок» был выбран эмпирический метод научного исследования, в рамках которого был выделен обсервационный метод исследования – наблюдение.

Измерение времени проведения испытаний реализовано с помощью стандартного программного обеспечения мобильной операционной системы IOS «Секундомер». Пример можно увидеть на рисунке 24.

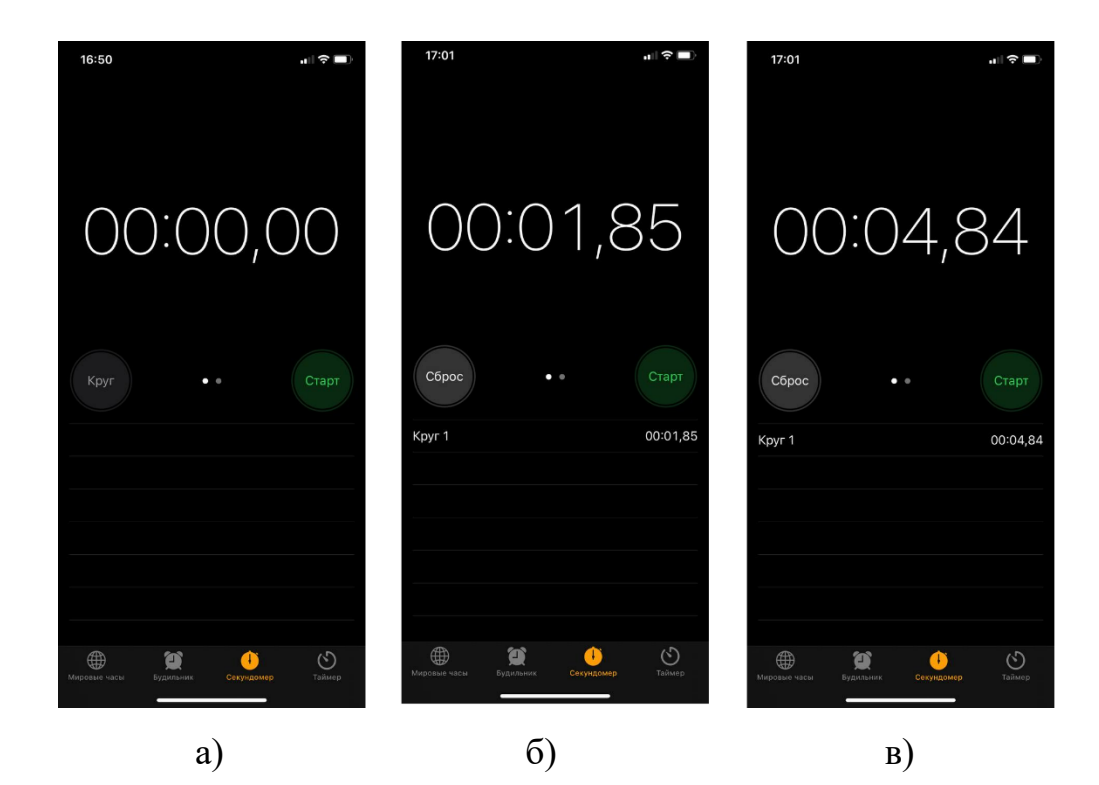

Рисунок 24 –Экранные формы программного обеспечения «Секундомер»: перед запуском (а), сделана отметка времени «круг» (б), перед окончанием (в)

#### 5.3 Проведение испытаний и результаты эксперимента

<span id="page-51-0"></span>Испытание «Звук» и «Звонок» будет считаться завершенным при достижении планируемых целей. Испытание «Звук» и «Звонок» проведены успешно. Количество повторов испытаний – 3.

Проанализируем полученные данные проведенных испытаний и представим полученные значения в таблице 2.

| Наименование /     | Попытка №1, с | Попытка $N_2$ , с | Попытка №3, с |  |  |
|--------------------|---------------|-------------------|---------------|--|--|
| Номер попытки      |               |                   |               |  |  |
| Испытание «Звук»,  | 1,00          | 1,00              | 1,00          |  |  |
| не более           |               |                   |               |  |  |
| Испытание «Звонок» | 10,15         | 9,81              | 10,36         |  |  |

Таблица 2 – Итоговые результаты испытаний

## <span id="page-51-1"></span>5.4 Выводы

Из результирующих данных видно, что время срабатывания системы звукового и мобильного оповещения удовлетворяет времени быстрой реакции на утечку газа для предотвращения возможной трагедии.

Среднее время детекции утечки газа и звукового оповещения составляет менее 1 секунды. Среднее время мобильного оповещения составляет 10,1 секунд.

Проведение эксперимента «утечка газа», в состав которого входят испытания «Звук» и «Звонок» успешно подтвердили эффективность разработанной программно-аппаратной системы детектирования газа с возможностью оповещения.

#### ЗАКЛЮЧЕНИЕ

<span id="page-52-0"></span>В рамках выпускной квалификационной работы была спроектирована и разработана программно-аппаратная система детектирования утечки газа с возможность оповещения.

Аппаратная часть была реализована на контроллере Arduino Uno R3 с использованием датчика детекции бытового газа MQ-5 и одноплатном компьютере Raspberry PI 4 model B.

Программная часть была реализована на языках программирования C++ и Python с применением технологий контейнерной виртуализации на платформе Docker.

Для достижения этих целей, были выполнены следующие задачи:

1) произведен подбор публикаций по тематике разрабатываемой программно-аппаратной системы;

2) выполнен обзор существующих аналогичных решений;

3) определены ключевые функциональные и нефункциональные требования;

4) спроектирована и реализована программно-аппаратная система детектирования утечки газа с возможностью оповещения;

5) проведены функциональное тестирование и эксперимент «утечка газа»;

6) проанализированы полученные результаты и сделаны сопутствующие выводы.

В результате выполнения выпускной квалификационной работы была разработана система, которая позволит предотвращать трагедии, связанные с утечкой бытового газа. В дальнейшем, при развитии проекта, система может быть наделена дополнительными интеллектуальными возможностями, взаимодействуя при этом с исполнительными устройствами интернета вещей.

# **БИБЛИОГРАФИЧЕСКИЙ СПИСОК**

<span id="page-53-0"></span>1. Ли, П. Архитектура интернета вещей / П. Ли; пер. с анг. М. А. Райтмана. – М.: ДМК Пресс, 2019. – 454 с.

2. Кучерявый, А. Е. Интернет вещей / А. Е. Кучерявый // Электросвязь. –  $2013. - N<sub>2</sub>1$ . C.  $- 21-24$ 

3. Делаем Smart Point своими руками. [Электронный ресурс]. URL: <https://habr.com/ru/post/224449/> (дата обращения: 01.05.2022)

4. Как построить «Умный дом» и не сойти с ума [Электронный ресурс]. URL: [https://habr.com/ru/company/bary\\_io/blog/502056/](https://habr.com/ru/company/bary_io/blog/502056/) (дата обращения: 01.05.2022)

5. Статистика взрывов бытового газа. [Электронный ресурс]. URL: <https://vawilon.ru/statistika-vzryvov-bytovogo-gaza-v-rossii/> (дата обращения: 01.05.2022)

6. Взрывы газа, взрывы газовых баллонов, статистика взрывов газовых баллонов. [Электронный ресурс]. URL: [https://gas-vector.com/information/helpful](https://gas-vector.com/information/helpful-information/vzryv-gaza/)[information/vzryv-gaza/](https://gas-vector.com/information/helpful-information/vzryv-gaza/) (дата обращения: 01.05.2022)

7. Волков, А. А. / Элементы автоматизации дистанционного оповещения о чрезвычайных ситуациях для лиц с ограниченными возможностями / А. А. Волков, С. В. Антонов // Вестник МГСУ. – 2015. – №11. – С. 186-192

8. Электронная документация Raspberry PI. [Электронный ресурс]. URL: <https://raspberrypi.ru/doc> (дата обращения: 01.05.2022)

9. Электронная документация Arduino. [Электронный ресурс]. URL: <https://docs.arduino.cc/> (дата обращения: 01.05.2022)

10. Электронная документация Docker. [Электронный ресурс]. URL: [https://docs.docker.com](https://docs.docker.com/) (дата обращения: 01.05.2022)

11. Моуэт, Э. Использование Docker / Э. Моуэт; пер. с англ. А.В. Снастина; науч. ред. А. А. Маркелов. – М.: ДМК Пресс, 2017. – 354 с.

12. Электронная документация C++. [Электронный ресурс]. URL: <https://devdocs.io/cpp/> (дата обращения: 01.05.2022)

13. Электронная документация Python 3. [Электронный ресурс]. URL: <https://docs.python.org/3/> (дата обращения: 01.05.2022)

14. PROJECT HUB. [Электронный ресурс]. URL: <https://create.arduino.cc/projecthub> (дата обращения: 01.05.2022)

15. Электронная документация Ubuntu Server. [Электронный ресурс] URL: [https://help.ubuntu.ru/wiki/%D1%80%D1%83%D0%BA%D0%BE%D0%B2%D0%BE%](https://help.ubuntu.ru/wiki/%D1%80%D1%83%D0%BA%D0%BE%D0%B2%D0%BE%D0%B4%D1%81%D1%82%D0%B2%D0%BE_%D0%BF%D0%BE_ubuntu_server) [D0%B4%D1%81%D1%82%D0%B2%D0%BE\\_%D0%BF%D0%BE\\_ubuntu\\_server](https://help.ubuntu.ru/wiki/%D1%80%D1%83%D0%BA%D0%BE%D0%B2%D0%BE%D0%B4%D1%81%D1%82%D0%B2%D0%BE_%D0%BF%D0%BE_ubuntu_server) (дата обращения: 01.05.2022)

#### **ПРИЛОЖЕНИЕ А**

# <span id="page-55-0"></span>**КОД ПОДСИСТЕМЫ ВЗАИМОДЕЙСТВИЯ С ДАТЧИКАМИ И АКТУАТОРАМИ**

```
Листинг А.1 – Код подсистемы взаимодействия с датчиками и актуаторами 
(фрагмент N_21) (C++)
      const int piezoPin = 12; // пьезоэлемент
      const int analogSignal = 0; // аналоговый
      const int digitalSignal = 8; // цифровой
      const int gasValue = 150; // опытным путем
      void setup() {
         Serial.begin(9600);
      }
      void loop() {
        int analogValue = analogRead(analogSignal);
        Serial.println(analogValue);
         if (analogValue >= gasValue) {
           tone(piezoPin, 1000, 5000); // включение звука на 10 секунд
          }
      }
      Листинг А.2 – Код подсистемы взаимодействия с датчиками и актуаторами 
(фрагмент №2) (Python)
```

```
#!/usr/bin/env python3
import serial
import requests
```

```
import time
    if __name__ == '__main__': ser = serial.Serial('/dev/ttyUSB0', 9600, timeout=1)
            ser.flush()
            while True:
                   if ser.in_waiting > 0:
                          line = ser.readline().decode('utf-
8').rstrip()
                          print(line)
                         if int(line) > 150:
     r =requests.post("http://192.168.31.103:5252")
                                print("gas")
                               time.sleep(180)
```
# **ПРИЛОЖЕНИЕ Б ФРАГМЕНТ КОДА ПОДСИСТЕМЫ ВЗАИМОДЕЙСТВИЯ С ПОЛЬЗОВАТЕЛЕМ (PYTHON, FLASK)**

```
import csv
from flask import Flask, request
app = Flask(\underline{\hspace{2mm}}name \underline{\hspace{2mm}})@app.route('/delete', methods=['DELETE'])
def delete():
     if request.method == 'DELETE':
          data = request.args.get('data')
          with open('contacts.csv', newline='') as csvfile:
              reader = csv.DictReader(csvfile)
              for row in reader:
                  if data == (row['contact']):
                       (row['contact']) = ''
          return 'OK'
@app.route('/add', methods=['POST'])
def delete():
     if request.method == 'POST':
          data = request.args.get('data')
with open('contacts.csv', newline='') as csvfile:
              writer = csv.writer(csvfile)
              writer.writerows(data)
          return 'OK'
```
#### Окончание приложения Б

```
@app.route('/view', methods=['POST'])
def view():
     if request.method == 'DELETE':
         contact_list = []
         with open('contacts.csv', newline='') as csvfile:
             reader = csv.DictReader(csvfile)
             for row in reader:
                 contact_list += (row['contact'])
         return contact_list
```
 $if __name__ == '__main__':$ app.run(host='0.0.0.0', port=5000)

#### **ПРИЛОЖЕНИЕ В**

# **DOCKERFILE ПОДСИСТЕМ МОБИЛЬНОГО ОПОВЕЩЕНИЯ И ВЗАИМОДЕЙСТВИЯ С ПОЛЬЗОВАТЕЛЕМ**

FROM arm64v8/python:3 ADD . /app WORKDIR /app RUN pip install -r requirements.txt CMD ["python", "main.py"]

FROM arm64v8/python:3 ADD . /app WORKDIR /app RUN pip install -r requirements.txt CMD ["python", "main.py"]

# **ПРИЛОЖЕНИЕ Г КОД ПОДСИСТЕМЫ МОБИЛЬНОГО ОПОВЕЩЕНИЯ (PYTHON, FLASK)**

```
import requests
     import csv
     from flask import Flask, request
     app = Flask(\_name))public_key = '9a89132bbeddab24a3a53f6bbf5e1d77'
     campaign_id = '729413432'
     warning_text_start = 'Внимание! Утечка газа!'
     warning text end = 'Срочно примите меры'
     def send_call(public_key, phone, campaign_id, address):
     \text{url} =
"https://zvonok.com/manager/cabapi_external/api/v1/phones/call/"
     payload = \{'public_key': public_key,
                    'phone': phone,
                    'campaign_id': campaign_id,
                   'text': warning text start + address +
warning_text_end,
                    'speaker': 'alena'}
         files = 11headers = \{\} response = requests.request("POST", url, headers=headers, 
data=payload, files=files)
          print(response.text)
     def call():
```
#### Окончание приложения Г

```
with open('address.csv', newline='') as csvfile:
         reader = csv.DictReader(csvfile)
         for row in reader:
             address = (row['address'])
     with open('contacts.csv', newline='') as csvfile:
         reader = csv.DictReader(csvfile)
         for row in reader:
             phone = (row['contact'])
             send_call(public_key, phone, campaign_id, address)
@app.route('/', methods=['POST'])
def run():
     if request.method == 'POST':
         call()
         return 'OK'
if __name__ == '__main__': app.run(host='0.0.0.0', port=5252)
```